Міністерство освіти і науки України Донбаська державна машинобудівна академія (ДДМА)

# **ТЕХНОЛОГІЧНІ ОСНОВИ ГНУЧКИХ ВИРОБНИЧИХ СИСТЕМ**

**Методичні вказівки до лабораторних робіт для студентів спеціальності «Прикладна механіка» спеціалізації «Технології машинобудування»**

> Затверджено на засіданні методичної ради Протокол № від

Краматорськ ДДМА 2019

УДК 658.52.011.56

Технологічні основи гнучких виробничих систем : Методичні вказівки до лабораторних робіт для студентів спеціальності «Прикладна механіка» спеціалізації «Технології машинобудування» / В.С. Медведєв, В.І. Тулупов. – Краматорськ : ДДМА, 2019. – 56 с.

Містить роботи, які охоплюють питання обстеження типових варіантів існуючих ГВС, моделювання різних структур ГВС, розрахунків і оптимізації технологічних параметрів і розробки технологій. У кожній роботі є теоретичні відомості щодо виконання роботи, індивідуальне завдання, й наводиться зміст звіту. Виконання лабораторних робіт передбачає застосування ЕОМ.

Укладачі: В.С. Медведєв, ст. викл. В. І. Тулупов, канд. техн. наук, доц.

Відп. за випуск С. В. Ковалевський, проф.

## **ЗМІСТ**

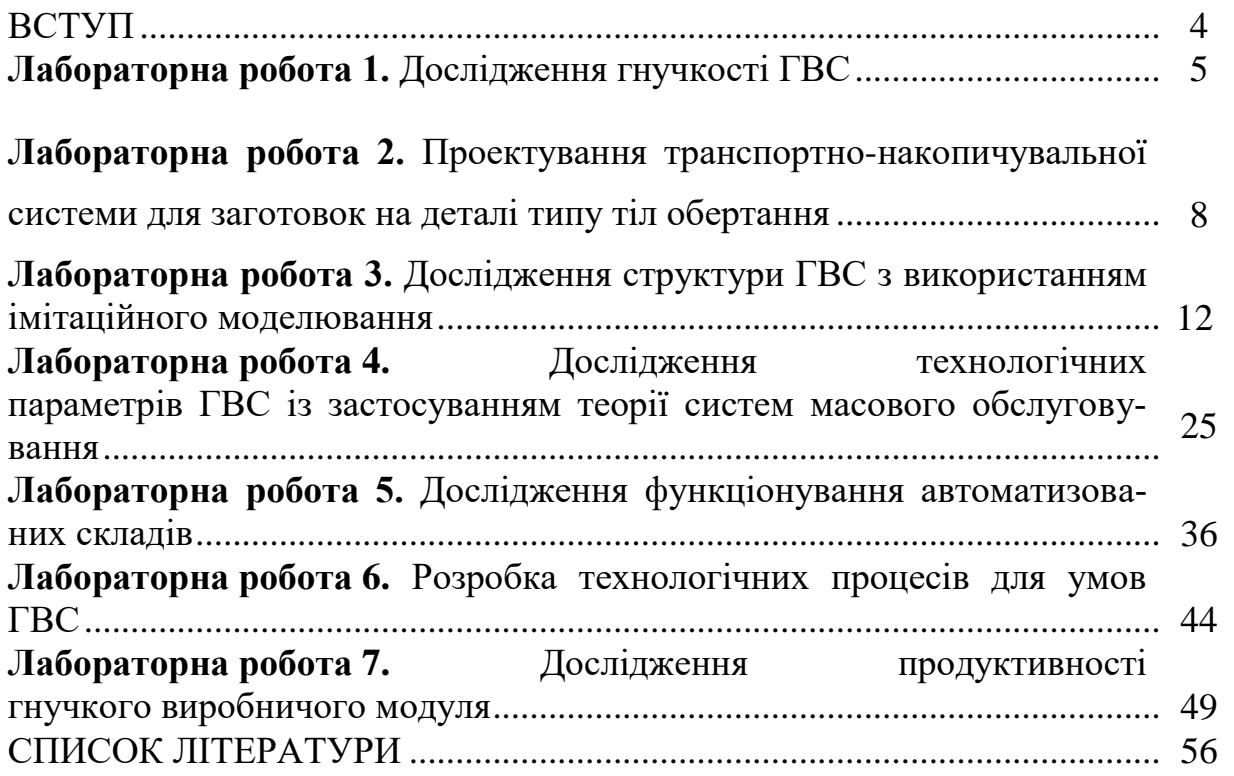

## **ВСТУП**

Метою виконання студентами лабораторних робіт з дисципліни «Технологічні основи гнучких виробничих систем» (ТО ГВС) є набуття навичок методів моделювання технологічної підготовки виробництва з використанням ЕОМ і сучасних програмних пакетів і алгоритмів, а також вміння експериментувати з моделями для отримання оптимальних результатів. Лабораторний практикум формує у студентів системний підхід до рішення актуальних питань комплексної автоматизації машинобудівного виробництва.

До комплексу задач при виконанні лабораторних робіт входять завдання з теоретичної і практичної підготовок. Завданнями теоретичної підготовки є:

1 Розробка й розрахунок структур і компонувань ГВС.

2 Визначення основних характеристик механообробних ГВС і методів їх якісної й кількісної оцінок.

3 Вивчення особливостей розробки виробничих процесів, реалізованих у рамках «безлюдної» технології.

4 Оцінка конкурентноздатності різних варіантів ГВС.

При підготовці до занять студенти вивчають теоретичний матеріал, готують вихідні дані відповідно до отриманого варіанта. Усе це заноситься до зошита для лабораторних робіт. Під час занять студенти проводять моделювання й дослідження із застосуванням ЕОМ, складають і захищають звіт. Захист лабораторних робіт відбувається по тестам на ЕОМ.

Вхідними даними до лабораторна робота 1 є складові штучного часу (або штучно-калькуляційного часу) на обробку деталі-представника з дипломного проекту бакалавра. При підготовки до роботи необхідно зробити перелік операцій обробки деталі-представника і допоміжний час на операцію.

Лабораторна робота 2 проектування транспортно-накопичувальної системи для заготовок типу тіл обертання в умовах автоматизованого виробництва.

Вхідні дані до лабораторних робіт 3-5 наведені у варіантах завдань. Заохочується ініціатива студентів з дослідження питань технологічної підготовки виробництва за темою дипломного проекту. При цьому у студента повинні бути наступні дані: деталь (заготовка), усі складові штучного або штучно-калькуляційного часу по операціях, план цеху, або ділянки У цьому випадку завдання окремо формує викладач. Лабораторні роботи виконуються на ЕОМ з використанням спеціальних програмних пакетів і пакетів для інженерних розрахунків.

Вхідними даними до лабораторної роботи 6 є кресленик заготовки і готової деталі з дипломного проекту.

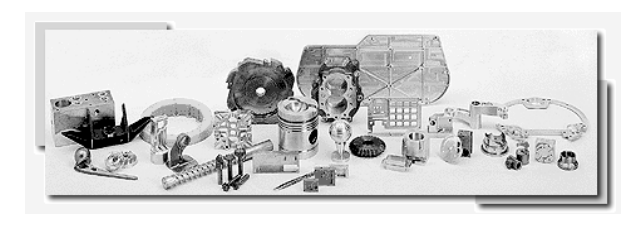

*Лабораторна робота 1* **ДОСЛІДЖЕННЯ ГНУЧКОСТІ ГВС**

\_\_\_\_\_\_\_\_\_\_\_\_\_\_\_\_\_

*Мета роботи:* набуття навичок в побудові математичні моделі визначення гнучкості ГВС, а також дослідження зміни гнучкості заданої ГВС.

#### **Теоретичні відомості**

Під гнучкістю системи розуміють її здатність швидко перебудовуватися на обробку нових виробів. Складність ГВС визначила ряд аспектів гнучкості, за якими в сукупності розраховують інтегральний показник гнучкості. Видами гнучкості є: технологічна гнучкість, організаційна гнучкість, гнучкість стану системи, гнучкість системи керування й ін. Указані види гнучкості верстатних систем знаходяться в протиріччі з продуктивністю, тому що підвищення гнучкості зменшує продуктивності. Тому при збільшенні технологічної гнучкості необхідно мінімізувати зменшення продуктивності та при цьому домагатися максимального використання устаткування шляхом зменшення часу переналагодження при переході на обробку іншої деталі. Вирішення таких конкретних завдань може бути отримане шляхом математичного моделювання виробничих процесів на ЕОМ.

Існує ряд методів оцінки гнучкості ГВС. У даній роботі ми розглянемо визначення гнучкості за інтегральним показником [5].

До інтегрального показника входять показники гнучкості переналагодження (технологічна гнучкість) і динамічної гнучкості, обумовленою тривалістю переналагодження з одного стану в інший (організаційна гнучкість). Показник визначається із залежності:

$$
G = \left(1 - \frac{1}{n}\right) \left(1 - \frac{\sum_{i=1}^{n} \sum_{j=1}^{m} \tau_{ij}}{T_{n,n}}\right),\tag{1.1}
$$

де n – кількість станів, у яких може перебувати система за час  $\tau_{ij}$  (кількість переналагоджень);

 $\tau_{ij}$  – час переходу зі стану в стан протягом *i* операцій

та *j* переходів (час переналагодження);

*Tпл* – плановий (установлений) час переходу з одного стану в інший,

Плановий час повинен бути більшим за час переналагодження для переходу ГВС в наступний стан.

$$
T_{n\eta} \ge \sum_{i=1}^{n} \sum_{j=1}^{m} \tau_{ij} \quad . \tag{1.2}
$$

Як видно з формули 1.1, перший множник зростає зі збільшенням кількості переналагоджень і відображає технологічну гнучкість. Він зміню- $\epsilon$ ться в межах  $0 \leq q_I \leq I$ , а для автоматичних ліній  $\,_{I}=0$  .

Другий співмножник визначає показник організаційної гнучкості і змінюється в межах  $0 \leq q_2 \leq l$ . Для автоматичних ліній  $q_2 = l$ . Зверніть увагу на те, що якщо час переналагоджень стане рівним плановому часу переналагоджень, то  $q_2 = 0$  .

#### **Порядок виконання роботи**

1. Записати у таблицю 1.1 найменування операцій і час на переналагодження обладнання (допоміжний час) при обробці деталі-представника з дипломного проекту. Отримати у викладача плановий час переналагодження *Tпл* . Спроектувати два варіанти технологічних процесів для умов автоматизованого виробництва. Дані занести у таблицю 1.

| Номер<br>операції | Найменування операції                                     | Час на<br>переналаго-<br>дження<br>$\tau_i$ , XB | Плановий час<br>на переналаго-<br>дження<br>$T_{nq}$<br>XB |
|-------------------|-----------------------------------------------------------|--------------------------------------------------|------------------------------------------------------------|
|                   | Дані з базового технологічного процесу                    |                                                  |                                                            |
|                   | Токарська                                                 | $\tau_I$                                         |                                                            |
|                   |                                                           |                                                  | $T_{n,n}$                                                  |
| n                 | Шліфувальна                                               | $\tau_n$                                         |                                                            |
|                   | Усього                                                    | $\sum \tau_i$                                    |                                                            |
|                   | Дані першого варіанту розробленого технологічного процесу |                                                  |                                                            |
| .                 |                                                           | .                                                |                                                            |
|                   | Дані другого варіанту розробленого технологічного процесу |                                                  |                                                            |
|                   | .                                                         |                                                  |                                                            |

*Таблиця 1.1 – Вихідні дані для дослідження гнучкості* 

2 Скласти математичну модель для уведення до ЕОМ. Мати на увазі, що на переналагодження ГВС для обробки *i*-ої поверхні, витрачається час тільки на керування заміною інструмента й переміщення стола. Тому дру-

гий множник рівняння (1) набуде виду:  $\overline{\phantom{a}}$  $\overline{\phantom{a}}$  $\overline{\phantom{a}}$  $\overline{\phantom{a}}$  $\overline{\phantom{a}}$  $\int$  $\setminus$  $\mathsf{I}$  $\mathsf{I}$  $\mathbf{I}$  $\mathbf{I}$  $\mathbf{I}$  $\setminus$ ſ  $\overline{a}$  $\sum$  $=$ *пл n i*=1 *i T 1* τ .

3 Змінюючи *n* і  $\tau_i$ , визначити закони зміни гнучкості. Моделювання виконати на ЕОМ

4 Побудувати тримірний графік залежності  $G = f(n, \tau_i)$ .

5 Провести аналіз залежності гнучкості від зміни кількості переналагоджень і часу на переналагодження.

#### **Зміст звіту**

1 Назва, мета роботи.

2 Математична модель для уведення до ЕОМ.

3 Графік і аналіз отриманих результатів.

4 Висновки.

## **Контрольні питання**

1. Дати визначення технологічної (організаційної гнучкості, гнучкості дії, гнучкості стану системи).

2. Яку гнучкість характеризує співмножник  $|1-\frac{1}{n}|$  $\bigg)$  $\setminus$  $\mathsf{I}$  $\setminus$  $\left(1-\right)$ *n*  $\left[1-\frac{1}{2}\right]$ ?

3. Як змінюється гнучкість, як що n прагне до 1?

4. Як змінюється гнучкість при збільшенні значення n?

5. Яку гнучкість характеризує співмножник  $\mathbf{I}$  $\mathbf{I}$ 

 $\setminus$ 6. У яких випадках  $\sum \sum$  $=1j=$ *n i 1 m j 1*  $\tau_{ij}$  можна замінити на  $\Sigma$  $=$ *n*  $i = 1$  $\tau_i$ ? 7. Як задається плановий час?

8. Як змінюється гнучкість якщо час переналагоджень  $T_{ij} = \sum \sum$  $=1j=$  $=$ *n i 1 m j 1*  $T_{ij} = \sum \sum \tau_{ij}$ 

 J

?

 $\mathsf{I}$  $\mathbf{I}$ 

 $\mathbf{I}$ 

 $\overline{a}$ 

*1*

 $\sum \sum$  $=1j=$ 

*T*

*m*

*n*

*i 1*

*пл*

*j 1 ij*

τ

ſ

 $\setminus$ 

 $\bigg)$ 

буде прагнути до планового часу *Tпл* ?

10. Назвіть тип виробництва при гнучкості при  $G = I$   $(G = 0)$ .

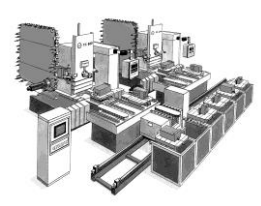

## *Лабораторна робота 2* **ПРОЕКТУВАННЯ ТРАНСПОРТНО-НАКОПИЧУВАЛЬНОЇ СИСТЕМИ ДЛЯ ЗАГОТОВОК НА ДЕТАЛІ ТИПУ ТІЛ ОБЕРТАННЯ**

\_\_\_\_\_\_\_\_\_\_\_\_\_\_\_\_\_\_\_\_\_\_\_\_\_\_\_\_\_\_\_\_\_\_\_\_\_\_

*Мета роботи:* виконати проектування транспортнонакопичувальної системи для заготовок типу тіл обертання в умовах автоматизованого виробництва.

Вихідні дані:

- креслення деталі (за завданням викладача);
- тип виробництва дрібносерійне;
- програма випуску  $N 10000$  шт./рік.

1. Вибір структурних схем накопичувальних систем [10]

Для деталей типу тіл обертання вибираємо транзитну систему (рисунок 2.1, а). Для корпусних деталей вибираємо тупикову схему (рисунок 2.1, б).

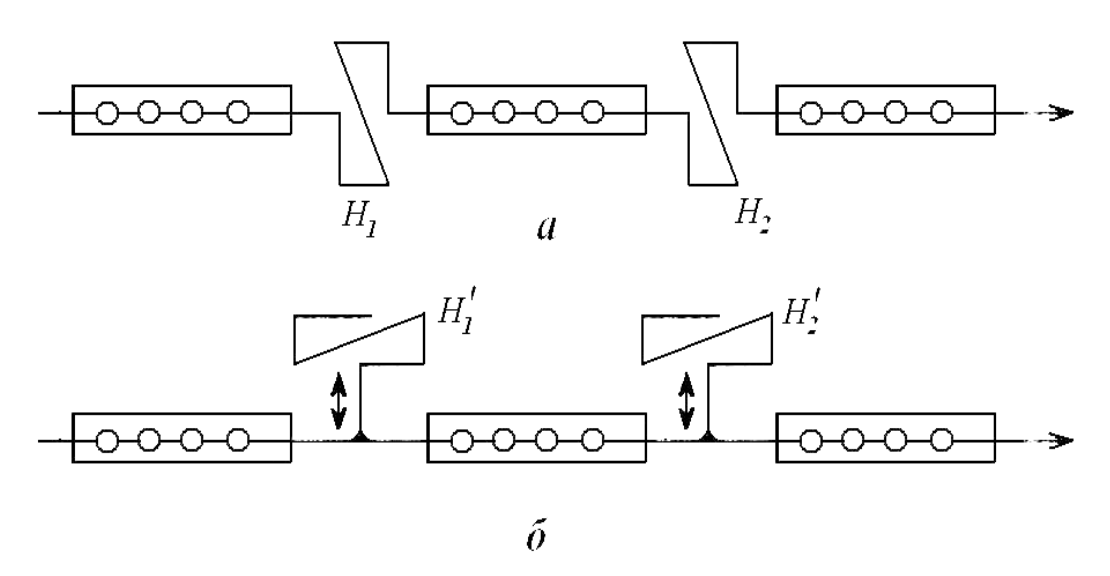

*а – транзитного типу; б – тупикового типу Рисунок 2.1 – Структурні схеми накопичувальних підсистем*

Описати переваги та недоліки вибраної системи.

Для автоматизованого виробництва, дрібно- і середньосерійного виробництва за конструктивним виконанням використовують транспортноскладські накопичувальні системи.

Для заготовок на деталі типу тіл обертання вибираємо схему (див. рисунок 2.1, а). Описати принцип дії вибраної схеми.

Розрахувати кількість комірок складу-накопичувача для зберігання пристроїв-супутників виходячи з того, щоб забезпечити безперервну роботу верстатів в безлюдному режимі протягом двох змін та мати запас супутників з установленими заготовками ще на одну зміну

$$
z_{K_{c-n}} = (z_1 + z_2)K_s,
$$

де *К<sup>с</sup> <sup>н</sup> z* – кількість комірок складу-накопичувача;

z<sup>1</sup> – кількість супутників з заготовками;

z<sup>2</sup> – кількість супутників з пристроями;

*К*<sup>з</sup> = 1,1 – коефіцієнт запасу, що ураховує різну тривалість операції. Приймаємо  $z_1 = z_2$ .

$$
z_1 = \frac{C_n \Phi_o}{253 \cdot t_{cp}},
$$

де *С*<sup>п</sup> – кількість верстатів на ділянці;

*Ф*<sup>о</sup> – ефективний річний фонд часу, в годинах; *tcр* – середня тривалість обробки деталі. При обробці тіл обертання:

$$
z_2 = K_{\scriptscriptstyle H} \frac{C_{\scriptscriptstyle n}\Phi_{\scriptscriptstyle o}}{12 \cdot t_{\scriptscriptstyle n.cp} n_{\scriptscriptstyle on}},
$$

де *tп.ср* – середня тривалість обробки партії заготовок,

$$
t_{ncp}=t_{cp}N_{ncp},
$$

де *Nп.ср* – середній розмір партії заготовок; *nоп* – середнє число операцій обробки деталі.

2. Визначення площ складських приміщень і циклу роботи

крана-штабелера

Площа складу при укрупненому розрахунку [11]:

$$
S_{c\kappa} = \frac{m_{\Sigma}t}{DqK_{B}},
$$

де *m* – маса заготовок, напівфабрикатів, деталей, що проходять через цех протягом року, т;

*t* – нормативний запас зберігання вантажів на складі, календарні дні;

 $q-$ середня вантажопідйомність площі складу, т/м<sup>2</sup>;

*D* – число календарних днів в році;

 $K_B = 0.8 - \mu\text{m}$  середньосерійного виробництва.

Площа дільниць для тимчасового зберігання вантажів:

$$
S_T = \frac{m_\mathrm{B} K_{\mu} t}{253q'},
$$

де *m*<sup>В</sup> – маса вантажів, що надходять (відвантажуються) за рік, т;

*К*<sup>н</sup> – коефіцієнт, що враховує нерівномірність надходження (*К*<sup>н</sup> = 1,3), відвантаження ( $K<sub>H</sub> = 1,5$ ) вантажів;

*t* – час зберігання вантажу на майданчику (приймається 2–3 дні);

*q /* – вантажопідйомність приймального та відвантажувального майданчиків, що приймається рівною половині середньої вантажонапруженості складу *q*, дорівнює

$$
q=\frac{z_{\mathcal{A}}C_{Ti}z_{\mathcal{B}}}{f_o},
$$

де *я z* – кількість ящиків, розташованих в одній комірці;

*С*Т*<sup>i</sup>* – середня вантажомісткість тари, т;

z<sub>B</sub> – кількість робочих ярусів стелажу по висоті;

 $f_{\rm o}$  – площа, що займається однією секцією стелажу, м<sup>2</sup>.

Площа міжопераційного складу:

$$
S=\frac{1,1mti}{DqK_B},
$$

де *m* – маса деталей, оброблюваних в цеху (на дільниці) протягом року;

*t* – норма запасу зберігання, діб;

*i* – число поставок напівфабрикатів деталей на складі (*i* = *n*–1, де *n* – кількість операцій технологічного процесу);

*D* – число календарних днів в році;

 $q$  — вантажонапруженість складу, т/м<sup>2</sup>;

 $K_{\rm B}$  – коефіцієнт використання площі складу ( $K_{\rm B} = 0.8$ ).

3. Вибір схеми розташування магазинів-накопичувачів відносно автоматизованого складу і оброблюваного обладнання (рисунок 2.3) [12].

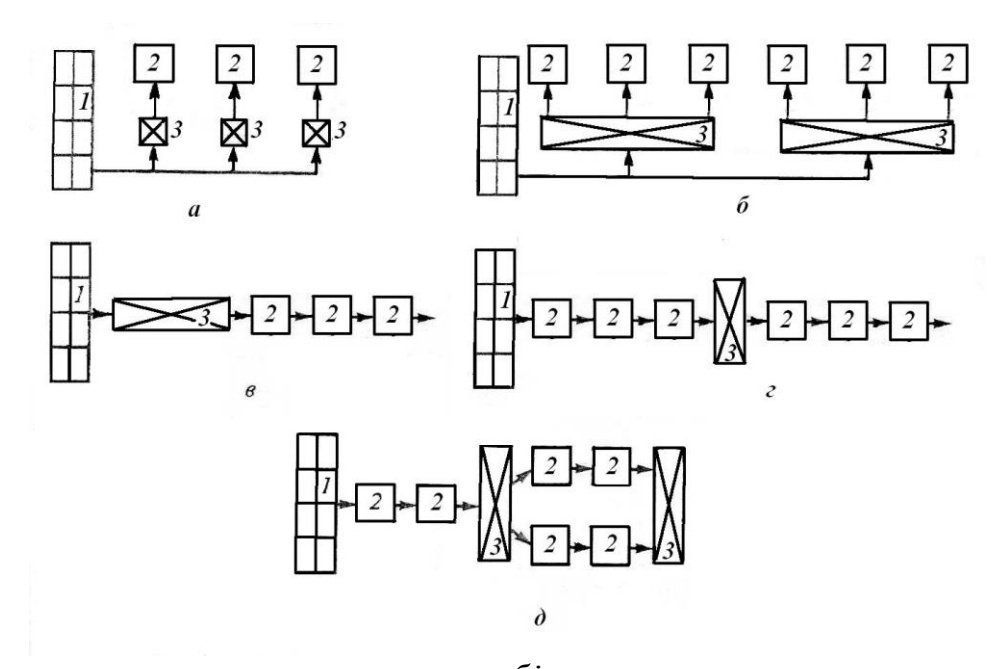

*а – магазин-накопичувач біля кожного верстата; б – магазин-накопичувач на групу верстатів; в – єдиний магазиннакопичувач на початку дільниці; г – єдиний магазин-накопичувач у середині дільниці; д – проміжні магазини-накопичувачі; 1 – автоматизований склад; 2 – оброблювальне обладнання; 3 - магазини-накопичувачі Рисунок 2.3 – Варіанти розташування магазинів-накопичувачів на дільниці*

4. Вибір схеми транспортної системи на автоматизованій дільниці (рисунок 2.4).

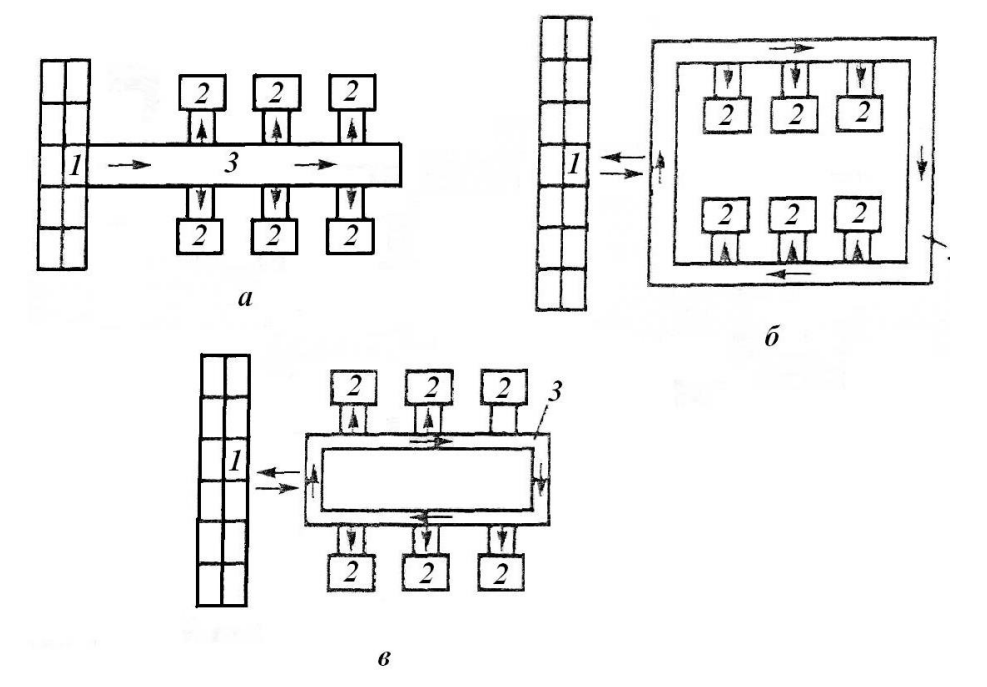

 *а – лінійна; б і в – кругові; 1 – автоматизований склад;2 – модуль, оброблювальний центр, верстат з ЧПК; 3 – транспортна система Рисунок 2.4 – Схеми транспортних систем*

## **Контрольні питання**

1 В яких випадках використовуються транзитна і тупикова накопичувальні системи?

2 Як визначається кількість комірок складу-накопичувача?

3 Як визначається площа дільниць для тимчасового зберігання вантажів?

3 Як визначити площу міжопераційного складу?

4 Як визначається площа складу при укрупненому розрахунку?

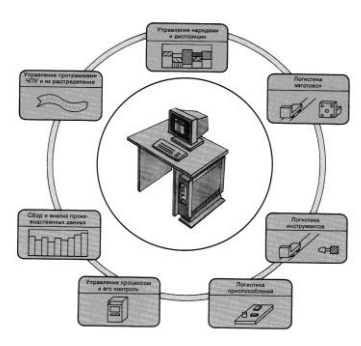

## *Лабораторна робота 3* **ДОСЛІДЖЕННЯ СТРУКТУРИ ГВС З ВИКОРИСТАННЯМ ІМІТАЦІЙНОГО МОДЕЛЮВАННЯ**

\_\_\_\_\_\_\_\_\_\_\_\_\_\_\_\_\_\_\_\_\_\_\_\_\_\_\_\_\_\_\_\_\_

*Мета роботи:* набуття навичок у синтезі структур ГВС і їх дослідженні на базі імітаційного моделювання.

## **Теоретичні відомості**

Відповідальним етапом проектування ГВС є синтез оптимальної структури й компонування. *Під структурою розуміють виробничотехнологічну організацію гнучкої системи.* Вона реалізується набором різних елементів: технологічного устаткування, транспортних засобів, засобів керування та іншим, що забезпечує працездатність ГВС у цілому. Ці елементи, об'єднані між собою рядом функцій, які забезпечують виконання виробничого завдання.

Паралельно із синтезом структури розробляється компонування ГВС. Воно визначає реальне розміщення устаткування в цеху. Синтез структури і розробка компонування нерозривні між собою, тому цей етап проектування часто називають структурно-компонувальним. Структурнокомпонувальна побудова визначається організаційно-технологічними вимогами [5, 8].

Для синтезу варіантів структури й компонування використовують моделі. Вони розподіляються на аналітичні й натурні. Із класу аналітичних моделей мають велике поширення імітаційні моделі, викладені в роботах [8 , 9].

Імітаційні моделі є математичні об'єкти, які схематизують елементи ГВС, яка проектується. За їх допомогою вирішуються основні завдання організаційно-технологічного проектування. У лабораторній роботі за допомогою імітаційного моделювання, крім структури ГВС, визначаються: 1) кількість технологічного транспортного й ін. устаткування; 2) коефіцієнти завантаження; 3) тривалість виробничого циклу, обсяг незавершеного виробництва і час знаходження деталі в черзі; 4) організація вхідного й вихідного потоків оброблюваних деталей. Імітаційні моделі близькі за побудовою до раніше вивчених циклограм процесу обробки деталі. Їх відмінністю є можливість імітації технологічного процесу в динаміці. Алгоритм моделювання структури і розрахунку технологічних параметрів ГВС наведений на рисунку 1.

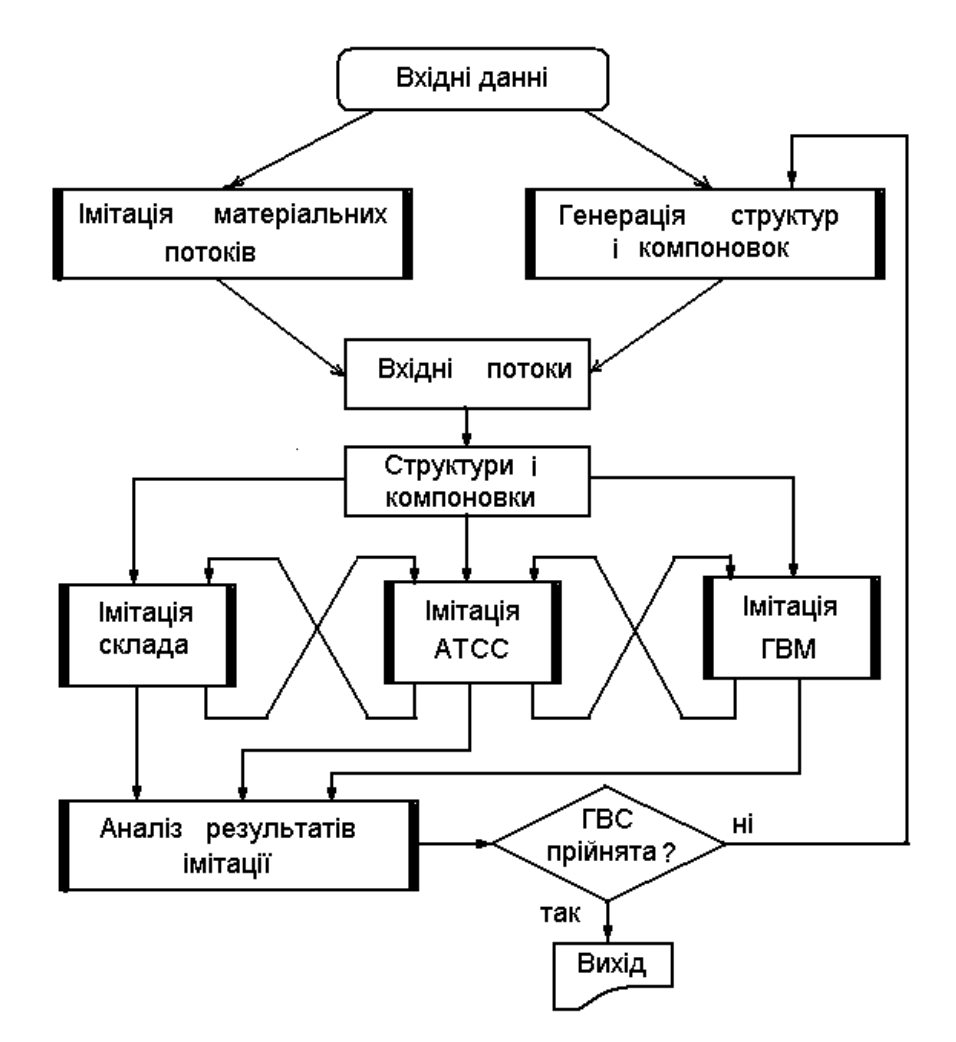

*Рисунок 3.1 – Алгоритм імітаційного моделювання ГВС*

Переваги імітаційного моделювання наступні:

- інваріантість до фізичної природи процесів, устаткування, інструменту й заготовок;

- адекватність подій, що протікають у реальній ГВС, подіям в імітаційній моделі.

#### **Підготовка вихідних даних**

Для імітаційного моделювання ГВС необхідно підготувати наступні вихідні дані:

1 Програму випуску, кількість деталей у партії.

2 Код деталі. Усі деталі одного найменування і типорозміру кодуються або нумеруються. Наприклад:

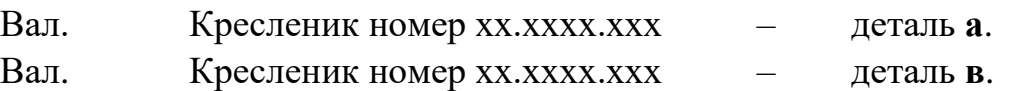

Вісь. Кресленик номер хх.хххх.ххх – деталь **с** і т.д.»

3 Нормативи часу обробки кожного типу деталей: основний час То, допоміжний час Тв , оперативний час Топ = То + Тв.

4 Інтервали часу, через які деталі (або партії деталей) будуть з'являтися у вхідному потоці (вхідній черзі) на обробку. Наприклад, деталі типу «**а»** будуть доставлятися до проектованого ГВС через кожні 5 хв, а деталі типу «**в»** – через кожні 3 хв і т.д.

5 Пріоритет надходження деталей (або партій деталей) на обробку. Він позначається цифрою з натурального ряду I, 2, 3,..n. Причому, деталям з меншим номером пріоритету віддається перевага при постановці у вхідний потік перед деталями з більшим номером пріоритету. Наприклад, якщо деталь типу «а» має пріоритет 2, а деталь типу «в» має пріоритет I, то при їхній одночасній появі першою у вхідний потік увійде деталь типу «в», а потім – типу «а».

6 Період моделювання Т та одиницю періоду моделювання (за період моделювання звичайно беруть довільний проміжок часу виробничого процесу. Наприклад, 60 хв, 2 ч, одна зміна тощо. Весь період моделювання розбивається на рівні відрізки. Один такий відрізок береться як одиниця періоду моделювання. Він може набувати будь-яких раціональних позитивних значень (I хв, 2 хв, 4,5 хв і т.п.).

7 Проектна кількість деталей у накопичувачі (тактових столах). Вхідні дані доцільно занести до таблиці 3.1.

| Кількість типів деталей, шт.          |   |   |  |  |   |  |  |  |  |  |
|---------------------------------------|---|---|--|--|---|--|--|--|--|--|
| Кількість позицій у накопичувачі, шт. |   |   |  |  |   |  |  |  |  |  |
| Період моделювання, хв.               |   |   |  |  |   |  |  |  |  |  |
| Одиниця періоду моделювання, хв.      |   |   |  |  |   |  |  |  |  |  |
| Найменування деталі                   |   |   |  |  |   |  |  |  |  |  |
| Код деталі                            | a | B |  |  | e |  |  |  |  |  |
| TP, XB                                |   |   |  |  |   |  |  |  |  |  |
| TM, XB                                |   |   |  |  |   |  |  |  |  |  |
| Пріоритет                             |   |   |  |  |   |  |  |  |  |  |

 *Таблиця 3.1 - Вхідні дані до імітаційного моделювання*

*Примітка. Тут і далі у програмі ЕОМ: ТР – інтервал часу появи деталі у вхідній черзі; ТМ – оперативний час обробки деталі.*

#### **Організація вхідного й вихідного потоків**

Для моделювання вхідного потоку необхідно побудувати *вісь часу* «Т», як показано на рисунку 1.2,а. Вона обмежується періодом моделювання Т і ділиться на відрізки, які дорівнюють одиниці періоду моделювання.

На осі **«**Y0»**,** що називається *віссю вхідного потоку,* моделюється порядок надходження деталей зі складу до гнучкого виробничого модулю (ГВМ). Спочатку за осями «I», «2»,...«n» відкладається час надходження деталей типу **а**, **в** ... **m** через задані проміжки часу ТР**i**. Потім деталі по черзі, з урахуванням пріоритету, заносяться на вісь вхідного потоку «Y0».

Із вхідного потоку **«**Y0» деталі надходять на обробку в ГВМ. Порядок їхнього надходження з **«**Y0» до ГВМ довільний й задається проектантом. Це може бути почергове надходження деталей на кожний ГВМ, подетальне закріплення за робочим місцем, передача партіями та інші варіанти. Тому для зручності моделювання доцільно побудувати потоки **«Y**1», «Y2» ... «YМ», які є вхідними для відповідного ГВМ (**a, в…m**).

При набутті досвіду в імітаційному моделюванні студентові не буде потрібно будувати осі «I», «2»... «n». Очевидно, що в цьому випадку формування вхідного потоку необхідно починати з деталей старшого пріоритету (рис. 2,б). Потоки «Y1», «Y2»... «YM» доцільно розташовувати біля сіток, що моделюють технологічне устаткування.

Вихідний потік «Z0» формується аналогічно вхідному. Ця вісь розташовується після сіток, що моделюють технологічне устаткування.

| $\mathbf T$    | 1 | $\overline{2}$ | 3 | $\overline{4}$ | 5 | 6          | $\overline{7}$ | 8 | 9 | 10 | 11 |
|----------------|---|----------------|---|----------------|---|------------|----------------|---|---|----|----|
| $\mathbf{1}$   |   |                | a |                |   | a          |                |   | a |    |    |
| $\overline{2}$ |   | B              |   | B              |   | $\bf{B}$   |                | B |   | B  |    |
| Y <sub>0</sub> |   | B              | a | $\, {\bf B}$   |   | B          | a              | B | a | B  |    |
| Y <sub>1</sub> |   | B              |   | B              |   |            | a              |   | a |    |    |
| Y2             |   |                | a |                |   | B          |                | B |   | B  |    |
|                |   |                |   |                |   | a)         |                |   |   |    |    |
| $\mathbf T$    | 1 | $\overline{2}$ | 3 | $\overline{4}$ | 5 | 6          | 7              | 8 | 9 | 10 | 11 |
| Y <sub>0</sub> |   | B              | a | B              |   | B          | a              | B | a | B  |    |
|                |   |                |   |                |   | $\delta$ ) |                |   |   |    |    |

*Рисунок 3.2 - Побудова імітаційної моделі вхідного потоку*

**Приклад 3.1.** На рисунку 3.2 наведений приклад побудови вхідного потоку для обробки деталей двох найменувань (типу «а» і типу «в») на двох ГВМ. Деталі типу «а» до вхідного потоку надходять через кожні 3 хв,

а типу «в» – через 2 хв. Пріоритет деталей типу «а» становить 2, а типу «в» – 1.

Після побудови осей «Т», «1» і «2» переходимо до формування вхідного потоку. Тут на 2-й хвилині надійде деталь «**в**» (для стислості викладу слово «тип» опускаємо), на 3-й – деталь «**а**», на 4-й – деталь «**в**», а на 5-й хвилині до вхідного потоку не надійде ні однієї деталі. У ситуації, що виникла на 6-й хвилині, деталь «**в**» увійде до вхідного потоку раніше, тому шо вона старша за пріоритетом. Далі побудова проводиться аналогічно.

#### **Моделювання транспортної системи**

Переміщення деталей транспортним роботом від складу до ГВМ і назад моделюється віссю "R", як показано на рисунку 3.3.

|    |   |   |   |   | $\overline{ }$ |   |   | 10 |  |
|----|---|---|---|---|----------------|---|---|----|--|
|    | B | a | B | R | a              | B | a | D  |  |
|    |   |   |   |   |                |   |   |    |  |
|    |   |   |   |   |                | a |   | u  |  |
| D. |   |   | റ |   |                |   | ח |    |  |

*Рисунок 3.3 – Моделювання транспортної системи*

Тут злам стрілки на певну кількість клітин чисельно дорівнює часу транспортної операції. Так, на рисунку 3.3 наведений приклад моделі двох транспортних систем «R1» і «R2», що забезпечують перевезення деталей зі складу до двох ГВМ. На транспортування деталей затрачається по I хвилині.

#### **Моделювання технологічного процесу обробки деталей у ГВМ**

На осях «XI», «Х2»,...«ХК» моделюється **рух черги деталей у межопераційному накопичувачі** (або на тактовому столі). Причому кількість рядків чисельно дорівнює кількості позицій для зберігання деталей у накопичувачі. У реальному накопичувачі деталь залишається в одній позиції. У моделі час очікування відображається переміщенням деталі за горизонталлю на одиницю періоду моделювання, а зміна порядкового номера в черзі відображається переміщенням за вертикаллю.

На осі «Х0» моделюється оперативний час, який використовується на обробку деталі. Кожна деталь перебуває на цій осі протягом ТМ**i** хвилин.

**Приклад 3.2.** На рисунку 3.4 зображена імітаційна модель технологічного процесу обробки деталей двох найменувань. Оперативний час обробки деталі типу «а» становить 3 хв, а деталі типу «в» – 2 хв. Одиниця періоду моделювання дорівнює 1хв. Тактовий стіл має 4 позиції для зберігання деталей.

На 2-й хвилині із вхідного потоку деталь «в» надходить на обробку й обробляється 2 хв. На 3-й хвилині до позиції XI накопичувача надходить деталь «а» і зберігається в ній I хв. На 4-й хвилині оброблена деталь «в» переміститься у вихідний потік Z0, її місце на верстаті посяде деталь «а», що надійшла з позиція XI накопичувача, і, нарешті, із вхідного потоку в позицію XI, що звільнилась, буде доставлена наступна деталь «в». На 5-й хвилині на верстаті буде оброблятися деталь I, а в накопичувачі очікує обробки деталь «в». На 6-й хвилині із вхідного потоку до вільної позиції Х2 накопичувача надійде деталь «в». На 7-й хвилині оброблена деталь «а» переміститься у вихідний потік, її місце на наступній 8 хвилині на верстаті посяде деталь «в». Наступна деталь «в» переміститься з позиція Х2 в позицію XI, а до позиції Х2, що звільнилась, із вхідного потоку надійде деталь «а». Далі побудова імітаційної моделі проводиться аналогічно.

|                | ⌒<br>∠ | 3 | $\overline{4}$ | 5 | 6 | $\mathbf{\tau}$ | 8            | 9            | 10 |              |
|----------------|--------|---|----------------|---|---|-----------------|--------------|--------------|----|--------------|
| Y <sub>0</sub> | B      | a | B              |   | B | a               | $\, {\bf B}$ |              |    |              |
| X4             |        |   |                |   |   |                 |              |              |    |              |
| X <sub>3</sub> |        |   |                |   |   |                 |              | $\, {\bf B}$ |    |              |
| X2             |        |   |                |   |   | B               | a            | a            | B  | $\bf{B}$     |
| X <sub>1</sub> |        |   | a              | B | B | B               | B            | $\bf{B}$     | a  | a            |
| X <sub>0</sub> |        | B | $\bf{B}$       | a | a | a               | $\, {\bf B}$ | B            | B  | $\, {\bf B}$ |
| Z <sub>0</sub> |        |   | B              |   |   | a               |              | B            |    | B            |

*Рисунок 3.4 - Моделювання обробки деталі в ГВМ*

**Висновок.** Очевидно, що для обробки запропонованої партії деталей необхідно мати ГВС, до компонування якої входять склад, транспортна система й один ГВМ із накопичувачем ємністю 3 позиції.

Якщо накопичувач переповняється (тобто ГВМ не справляється з роботою), то додається другий ГВМ, який на моделі зображається другою аналогічною сіткою, і процес моделювання повторюється з двома ГВМ. Деталі на два ГВМ будуть доставлятися за встановленим викладачем або студентом порядком. Найчастіше цей порядок визначається потоком Ерланга.

#### **Порядок аналізу результатів**

Для оцінки обраного компонування ГВС необхідно **провести якісний і кількісний** аналізи її технологічних параметрів. До **якісного аналізу** ставляться питання доцільності застосування того або іншого способу доставки деталей на обробку, одиночної або групової передачі деталей і оцінки необхідності використання складів і накопичувачів певної ємності.

До **кількісного аналізу** ставляться питання розрахунку технологічних параметрів і порівняння їх із заданими або нормативними. До таких параметрів відносяться: розрахункова кількість технологічного устаткування, коефіцієнт завантаження устаткування, середній обсяг незавершеного виробництва, середня довжина черги деталей на обробку, час виробничого циклу й час перебування в черзі. Їхній розрахунок доцільно починати з **коефіцієнта завантаження** К<sub>з</sub>, як найбільш загального параметра оцінки ГВС.

$$
K_3 = \frac{T_m}{T},\tag{3.1}
$$

де *T<sup>m</sup>* – машинний час обробки деталі на ГВМ, хв;

*T* – період моделювання, хв.

**Середній обсяг незавершеного виробництва** розраховується за формулою

$$
n_c = \frac{1}{T} \sum_{i=0}^{n} t_i n_i,
$$
 (3.2)

де  $t_i$  — час, протягом якого на верстаті й у накопичувачі було  $n_i$ деталей;

**Середня довжина черги** визначається аналогічно, за її величиною оцінюється ємність міжопераційного накопичувача.

$$
Z_{ou} = \frac{1}{T} \sum_{j=1}^{n} t_j L_j,
$$
 (3.3)

де *t*<sub>j</sub> – час, протягом якого в черзі було  $L_j$  деталей.

**Час виробничого циклу** визначається, якщо буде потреба синхронізації проектованої ГВС із суміжними.

$$
T_c = \frac{1}{P} \sum_{i=1}^{P} U_i,
$$
 (3.4)

де*P* – кількість деталей, що надійшли за період моделювання; *U<sup>i</sup>* **–** час перебування *i*-ї деталі на верстаті й у черзі.

**Середній час очікування в черзі** розраховується за формулою

$$
T_{ou} = \frac{1}{P} \sum_{i=1}^{P} W_i,
$$
\n(3.5)

де *W<sup>i</sup>* – час, протягом якого *i*-а деталь очікує обслуговування.

Для проведення імітаційного моделювання на ЕОМ використовується програмний пакет GPSIM.EXE. **Уведення вихідних даних** здійснюється як у діалоговому режимі, так і з файлу. Пакет дозволяє провести моделювання ГВС, що складається як з одного, так і з декількох ділянок. У результаті моделювання формуються два файли: а) файл результатів обчислень і структура ГВС GPSIM.OUT; б) файл вихідної черги WYX.DAN. Останній використовується для моделювання кількох ділянок, на яких послідовно оброблюються деталі. При цьому деталі обробляються спочатку на одній, а потім на другій ділянці, а вихідний потік деталей з попередньої ділянки є вхідним потоком для наступної ділянки. Результати моделювання можна вивести на дисплей, у файл або на принтер.

Після одержання структури необхідно розробити відповідну їй компоновку На рисунку 3.5 наведений приклад компонування свердлильнофрезерно-розточувального ГВМ, і її імітаційна модель.

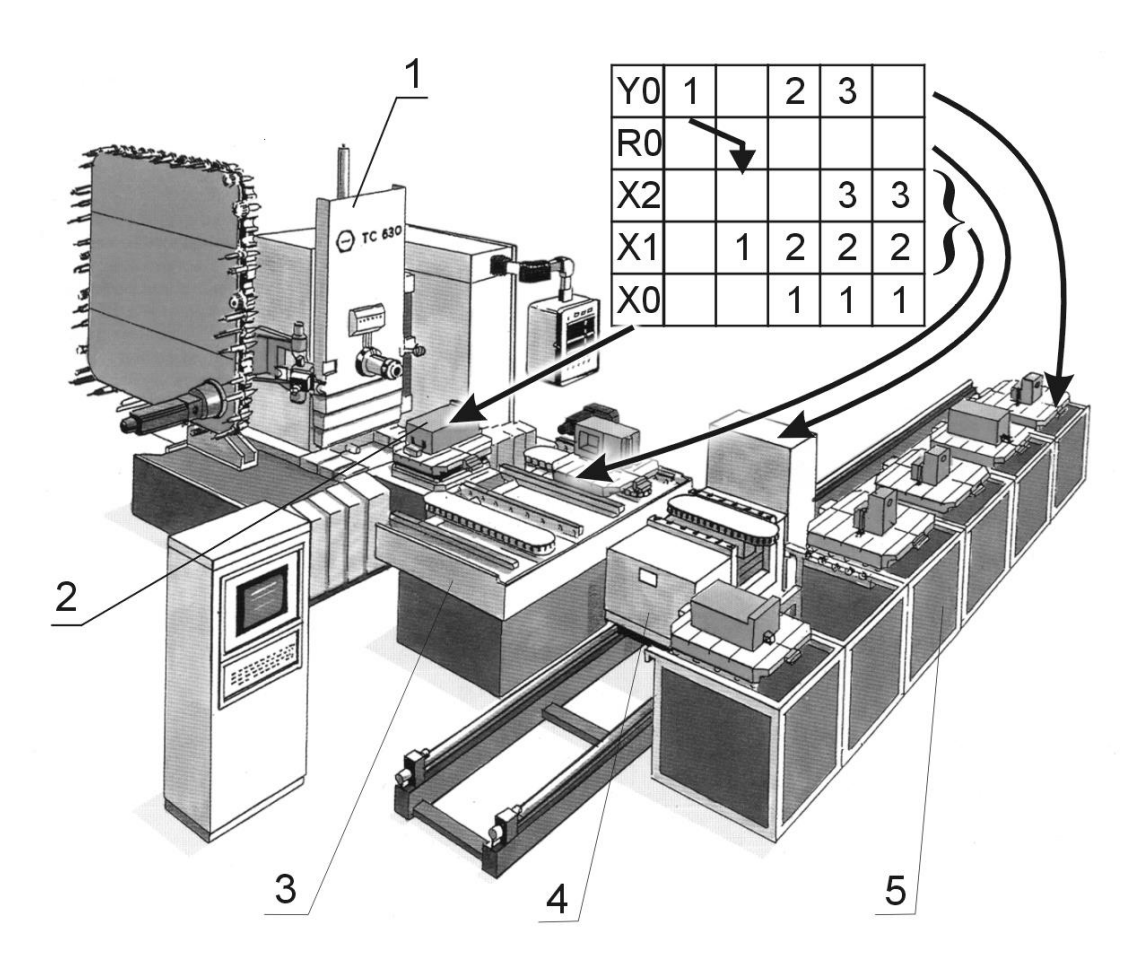

*1 – свердлильно-фрезерно-розточувальний ГВМ; 2 – зона обробки; 3 – накопичувач на дві деталі; 4 – транспортний робот; 5 – склад заготовок Рисунок 3.5 – Компоновка свердлильно-фрезерно-розточувального ГВМ і його відображення в імітаційній моделі*

**Приклад 3.3.** Розробити структуру й компоновку ГВС для обробки трьох деталей: «вал 1», «вал 2», «вал 3» на ОЦ. Визначити його технологічні параметри. Машинний час обробки, час появи у вхідному потоці, пріоритет деталей й інших вихідних даних подані в таблиці 3.2.

| Найменування деталі   | Вал 1 | Вал 2 | Вал 3 |
|-----------------------|-------|-------|-------|
| Код деталі            |       |       |       |
| Програма випуску, шт. | 30    | 30    | 30    |
| TP, xB                |       |       |       |
| $TM$ , $XB$           |       |       |       |
| Пріоритет             |       |       |       |

*Таблиця 3.2– Вихідні дані*

**Рішення**. Обробка заданих деталей виконується на ОЦ. Кількість ОЦ, а також структуру гнучкої автоматизованої ділянки розрахуємо з використанням теорії імітаційного моделювання.

Встановимо період моделювання 20 хв., а одиницю періоду моделювання – 1 хв. Розташуємо склад уздовж ділянки посередині, а всі ГВМ встановимо уздовж складу. У складі буде здійснюватися не тільки зберігання і підготовка деталей до видачі у накопичувач ГВМ, а і переміщення вантажів уздовж гнучкої автоматизованої ділянки. Тому транспортна система не моделюється.

На рисунку 3.6 зображена імітаційна модель ГВС із одним ГВМ. Як видно з рисунка, один ГВМ не забезпечує обробки заданої кількості деталей, тому що міжопераційний накопичувач переповнюється на 9-й хвилині (для деталі «3» немає місця в накопичувачі). При цьому в АСУ подається сигнал про відмову в прийомі заготовок.

Додамо другий ГВМ і почнемо моделювання з початку (рис. 3.7). Як видно з моделі, пропускна здатність отриманої ГВС збільшилася й забезпечує обробку потоку заданих заготовок.

Визначимо технологічні параметри ГВС за перші 20 хв роботи:

$$
K^1{}_3 = \frac{19}{20} = 0.95 \, , \; K^2{}_3 = \frac{18}{20} = 0.9 \, , \; \overline{K}_3 = \frac{0.95 + 0.9}{2} = 0.92 \, ,
$$

Обсяг незавершеного виробництва:

$$
n^{1}{}_{c} = \frac{1}{20} (0 \cdot 1 + 1 \cdot 3 + 2 \cdot 8 + 3 \cdot 5 + 4 \cdot 3) = 2,3 \text{ [JET.]}
$$
  
\n
$$
n^{2}{}_{c} = \frac{1}{20} (0 \cdot 2 + 1 \cdot 2 + 2 \cdot 6 + 3 \cdot 6 + 4 \cdot 4) = 2,4 \text{ [JET.]}
$$
  
\n
$$
\overline{n}_{c} = \frac{2,3 + 2,4}{2} = 2,35 \text{ [JET.]}
$$

| $\mathbf{T}$   | 1              | 2 | 3              | $\overline{4}$ | 5               | 6              | 7              | 8              | 9  | 10             | 11 | 12 | 13 | 14 | 15 | 16 | 17 | 18 | 19 | 20 |
|----------------|----------------|---|----------------|----------------|-----------------|----------------|----------------|----------------|----|----------------|----|----|----|----|----|----|----|----|----|----|
| Y <sub>0</sub> | $\overline{2}$ | 3 |                | $\overline{2}$ |                 |                | $\overline{2}$ | 3              |    | $\overline{2}$ |    |    | 2  | 3  |    | ി  |    |    | ◠  | 3  |
|                |                |   |                |                |                 |                |                | ⌒              |    |                |    |    |    |    |    |    |    |    |    |    |
| X4             |                |   |                |                |                 |                |                | ◠<br>∠         | 2  |                |    |    |    |    |    |    |    |    |    |    |
| X3             |                |   |                |                | ി<br>∠          |                | ı.             | 1              |    |                |    |    |    |    |    |    |    |    |    |    |
| X2             |                |   |                |                |                 | $\overline{2}$ | $\overline{2}$ | $\overline{2}$ | 2  |                |    |    |    |    |    |    |    |    |    |    |
| X1             |                |   | 3              | 3              | 3               | T              |                | 1              | -1 | $\overline{2}$ |    |    |    |    |    |    |    |    |    |    |
| X <sub>0</sub> |                | 2 | $\overline{2}$ | $\overline{2}$ | $\bigcirc$<br>∠ | 3              | 3              | 3              | 3  | 1              |    |    |    |    |    |    |    |    |    |    |
| Z <sub>0</sub> |                |   |                |                | $\bigcap$<br>↩  |                |                |                | 3  |                |    |    |    |    |    |    |    |    |    |    |

*Рисунок 3.6 - Моделювання обробки деталей на одному ГВМ*

| T              | 1              | $\mathbf{2}$   | $\overline{3}$ | $\overline{4}$ | 5              | 6              | $\tau$         | $8\,$          | 9              | 10             | 11                  | 12             | 13             | 14                               | 15                               | 16                               | 17                             | 18                             | 19                             | 20                             |
|----------------|----------------|----------------|----------------|----------------|----------------|----------------|----------------|----------------|----------------|----------------|---------------------|----------------|----------------|----------------------------------|----------------------------------|----------------------------------|--------------------------------|--------------------------------|--------------------------------|--------------------------------|
| Y <sub>0</sub> | $\overline{2}$ | 3              | 1              | $\overline{2}$ |                | $\mathbf{1}$   | $\overline{2}$ | 3              | $\mathbf{1}$   | $\overline{2}$ |                     | $\mathbf{1}$   | $\overline{2}$ | 3                                | $\mathbf{1}$                     | $\overline{2}$                   |                                | $\mathbf{1}$                   | $\overline{2}$                 | 3                              |
|                |                |                |                |                |                |                |                |                |                |                |                     |                |                |                                  |                                  |                                  |                                |                                |                                |                                |
| Y1             | $\overline{2}$ |                | $\mathbf{1}$   |                |                | $\mathbf{1}$   |                | 3              |                | $\overline{2}$ |                     |                | $\overline{2}$ |                                  | $\mathbf{1}$                     |                                  |                                | $\mathbf{1}$                   |                                | 3                              |
| X4             |                |                |                |                |                |                |                |                |                |                |                     |                |                |                                  |                                  |                                  |                                |                                |                                |                                |
| X3             |                |                |                |                |                |                |                |                |                |                |                     |                |                |                                  |                                  | $\mathbf{1}$                     |                                |                                | $\mathbf{1}$                   | $\mathbf{1}$                   |
| X2<br>X1       |                |                |                | $\mathbf{1}$   | $\mathbf{1}$   |                | $\mathbf{1}$   | $\mathbf{1}$   | 3              | 3              | $\overline{2}$<br>3 | $\overline{2}$ | $\overline{2}$ | $\overline{2}$<br>$\overline{2}$ | $\overline{2}$<br>$\overline{2}$ | $\overline{2}$<br>$\overline{2}$ | $\mathbf{1}$<br>$\overline{2}$ | $\mathbf{1}$<br>$\overline{2}$ | $\mathbf{1}$<br>$\overline{2}$ | $\mathbf{1}$<br>$\overline{2}$ |
| X0             |                | $\overline{2}$ | $\overline{2}$ | $\overline{2}$ | $\overline{2}$ | $\mathbf{1}$   | $\mathbf{1}$   | $\mathbf{1}$   | 1              | $\mathbf{1}$   | $\mathbf{1}$        | 3              | 3              | 3                                | 3                                | 3                                | $\overline{2}$                 | $\overline{2}$                 | $\overline{2}$                 | $\overline{2}$                 |
| Z1             |                |                |                |                | $\overline{2}$ |                |                | $\mathbf{1}$   |                |                | $\mathbf{1}$        |                |                |                                  |                                  | $\mathfrak{Z}$                   |                                |                                |                                | $\overline{2}$                 |
|                |                |                |                |                |                |                |                |                |                |                |                     |                |                |                                  |                                  |                                  |                                |                                |                                |                                |
|                |                |                |                |                |                |                |                |                |                |                |                     |                |                |                                  |                                  |                                  |                                |                                |                                |                                |
| Y2             |                | 3              |                | $\overline{2}$ |                |                | $\overline{2}$ |                | $\mathbf{1}$   |                |                     | $\mathbf{1}$   |                | 3                                |                                  | $\overline{2}$                   |                                |                                | $\overline{2}$                 |                                |
| X4             |                |                |                |                |                |                |                |                |                |                |                     |                |                |                                  |                                  |                                  |                                |                                |                                |                                |
| X3             |                |                |                |                |                |                |                |                |                |                |                     |                |                |                                  | 3                                |                                  | $\overline{2}$                 | $\overline{2}$                 |                                | $\overline{2}$                 |
| X2             |                |                |                |                |                |                |                |                |                | $\mathbf{1}$   | $\mathbf{1}$        |                | $\mathbf{1}$   | $\mathbf{1}$                     | $\mathbf{1}$                     | 3                                | 3                              | 3                              | $\overline{2}$                 | $\overline{2}$                 |
| X1             |                |                |                |                | $\overline{2}$ | $\overline{2}$ | $\overline{2}$ | $\overline{2}$ | $\overline{2}$ | $\overline{2}$ | $\overline{2}$      | $\mathbf{1}$   | $\mathbf{1}$   | 1                                | $\mathbf{1}$                     | $\mathbf{1}$                     | $\mathbf{1}$                   | $\mathbf{1}$                   | 3                              | 3                              |
| X <sub>0</sub> |                |                | 3              | 3              | 3              | 3              | 3              | $\overline{2}$ | $\overline{2}$ | $\overline{2}$ | $\overline{2}$      | $\overline{2}$ | $\overline{2}$ | $\overline{2}$                   | $\overline{2}$                   | $\mathbf{1}$                     | $\mathbf{1}$                   | $\mathbf{1}$                   | $\mathbf{1}$                   | $\mathbf{1}$                   |
| Z2             |                |                |                |                |                |                | 3              |                |                |                | $\mathbf{2}$        |                |                |                                  | $\overline{2}$                   |                                  |                                | $\mathbf{1}$                   |                                |                                |
|                |                |                |                |                |                |                |                |                |                |                |                     |                |                |                                  |                                  |                                  |                                |                                |                                |                                |

*Рисунок 3.7 - Моделювання обробки деталей на двох ГВМ*

Визначимо середню довжину черги:

$$
n_{0\tau}^{I} = \frac{1}{20} (0 \cdot 3 + 1 \cdot 8 + 2 \cdot 5 + 3 \cdot 3) = 1,35 \text{ per.},
$$
  
\n
$$
n_{0\tau}^{2} = \frac{1}{20} (0 \cdot 4 + 1 \cdot 6 + 2 \cdot 6 + 3 \cdot 4) = 1,5 \text{ per.},
$$
  
\n
$$
\overline{n}_{0\tau} = \frac{1,35 + 1,5}{2} = 1,425 \text{ per.}
$$

Визначимо час виробничого циклу:

$$
T^{1}_{c} = \frac{1}{9} (4 + 5 + 5 + 8 + 10 + 7 + 5 + 2 + 0) = 4,56 \text{ xB.},
$$
  
\n
$$
T^{2}_{c} = \frac{1}{8} (5 + 7 + 8 + 9 + 8 + 6 + 4 + 1) = 6 \text{ xB.},
$$
  
\n
$$
\overline{T}_{c} = \frac{4,56 + 6}{2} = 5,28 \text{ xB.}
$$

Визначимо час перебування деталі в черзі ;

$$
T^{1}o_{\tau} = \frac{1}{9}(0+2+2+3+6+7+5+2+0) = 3 \text{ xB.},
$$
  
\n
$$
T^{2}o_{\tau} = \frac{1}{8}(0+3+4+6+6+6+4+1) = 3,75 \text{ xB.},
$$
  
\n
$$
\overline{T}_{0\tau} = \frac{3+3,75}{2} = 3,375 \text{ xB.}
$$

Компонування гнучкої виробничої ділянки подані на рисунку 3.8.

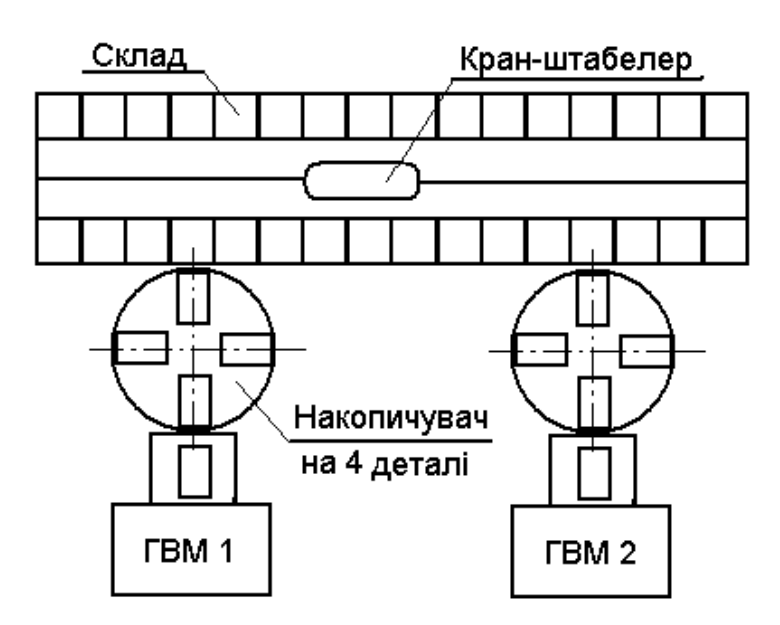

*Рисунок 3.8 – Компоновка гнучкої автоматизованої ділянки*

#### **Порядок виконання роботи**

1 Підготувати вихідні дані відповідно до варіанта (табл. 3.3), зазначеному викладачем;

2 Виконати моделювання і розрахувати технологічні параметри;

3 Провести моделювання на ЕОМ. Звернути увагу на те, що у програмі GPSIM з самого початку робочої зміни в цеху є запас деталей. Тому моделювання починається з першої хвилини;

4 За результатами моделювання побудувати компонування ГВС.

|                |                                |                     |                        |                         | Ємність            |       |                                |                     |                        |                              | Ємність            |
|----------------|--------------------------------|---------------------|------------------------|-------------------------|--------------------|-------|--------------------------------|---------------------|------------------------|------------------------------|--------------------|
| Bapi-          | $T$ ип                         | TM,                 | TP,                    | Пріо-                   | накопи-            | Bapi- | Тип                            | TM,                 | TP,                    | Пріо-                        | накопи-            |
| ант            | деталі                         | XB                  | $\mathbf{X}\mathbf{B}$ | ритет                   | чувача,<br>деталей | ант   | деталі                         | XB                  | $\mathbf{X}\mathbf{B}$ | ритет                        | чувача,<br>деталей |
|                |                                |                     |                        |                         |                    |       |                                |                     |                        |                              |                    |
| $\bf{I}$       | $\mathbf{1}$<br>$\overline{2}$ | $\overline{4}$<br>5 | $\overline{2}$<br>3    | $\bf I$<br>$\mathbf{2}$ | 6                  | 14    | $\mathbf{1}$<br>$\overline{2}$ | 5<br>$\overline{4}$ | $\mathbf{2}$<br>3      | $\mathbf{1}$<br>$\mathbf{2}$ | 3                  |
|                |                                |                     |                        |                         |                    |       |                                |                     |                        |                              |                    |
| $\mathbf{2}$   | $\rm I$                        | 3                   | 3                      | $\bf I$                 |                    | 15    | $\mathbf{1}$                   | $\overline{4}$      | 3                      | $\mathbf{2}$                 | $\overline{4}$     |
|                | $\overline{c}$                 | $\overline{4}$      | $\overline{2}$         | $\overline{c}$          | 6                  |       | $\overline{2}$                 | 2                   | $\overline{c}$         | $\mathbf{1}$                 |                    |
|                | 3                              | 5                   | $\overline{4}$         | 3                       |                    |       | 3                              | 3                   | $\overline{4}$         | 3                            |                    |
| 3              | $\rm I$                        | $\overline{4}$      | 3                      | $\overline{2}$          |                    | 16    | $\mathbf{1}$                   | 3                   | 3                      | $\overline{2}$               | 3                  |
|                | $\overline{c}$                 | 6                   | 3                      | $\bf I$                 | $\overline{4}$     |       | $\overline{2}$                 | $\overline{4}$      | 3                      | $\mathbf{1}$                 |                    |
| $\overline{4}$ | $\mathbf{1}$                   | 6                   | $\overline{4}$         | 3                       |                    | 17    | $\mathbf{1}$                   | $\overline{2}$      | 6                      | 3                            | $\overline{4}$     |
|                | $\overline{c}$                 | $\overline{c}$      | $\overline{4}$         | $\bf I$                 | 9                  |       | $\overline{2}$                 | $\overline{4}$      | $\overline{2}$         | $\overline{c}$               |                    |
|                | 3                              | $\rm I$             | $\mathbf{2}$           | $\overline{2}$          |                    |       | 3                              | 4                   | $\overline{2}$         | $\,1$                        |                    |
| 5              | I                              | $\overline{c}$      | $\overline{4}$         | $\overline{4}$          |                    | 18    | $\mathbf{1}$                   | 5                   | $\mathbf{2}$           | $\mathbf{1}$                 | 5                  |
|                | $\overline{c}$                 | $\overline{4}$      | $\overline{4}$         | $\mathbf{2}$            |                    |       | $\overline{2}$                 | 3                   | $\overline{4}$         | $\overline{4}$               |                    |
|                | 3                              | 3                   | 3                      | $\bf I$                 | 6                  |       | 3                              | 4                   | 3                      | $\overline{c}$               |                    |
|                | $\overline{4}$                 | $\overline{4}$      | 5                      | 3                       |                    |       | $\overline{4}$                 | $\overline{4}$      | $\overline{4}$         | 3                            |                    |
| 6              | $\rm I$                        | $\overline{7}$      | $\overline{4}$         | $\overline{2}$          |                    | 19    | $\mathbf{1}$                   | 6                   | $\overline{4}$         | $\sqrt{2}$                   | $\mathbf{2}$       |
|                | $\mathbf{2}$                   | 6                   | $\mathfrak{Z}$         | $\bf I$                 | 9                  |       | $\overline{2}$                 | $\tau$              | 3                      | $\mathbf{1}$                 |                    |
| $\overline{7}$ | $\rm I$                        | 5                   | 3                      | $\mathbf{2}$            |                    | 20    | $\mathbf{1}$                   | 6                   | 3                      | $\sqrt{2}$                   | 3                  |
|                | $\overline{2}$                 | 7                   | $\overline{4}$         | 3                       | 7                  |       | $\overline{2}$                 | 7                   | 4                      | 3                            |                    |
|                | 3                              | 6                   | $\tau$                 | $\bf I$                 |                    |       | 3                              | 5                   | $\overline{2}$         | $\,1\,$                      |                    |
| 8              | $\bf I$                        | $\mathbf{2}$        | $\overline{4}$         | $\bf I$                 |                    | 21    | $\mathbf{1}$                   | 6                   | $\overline{4}$         | $\mathbf{1}$                 | $\overline{2}$     |
|                | $\overline{2}$                 | 6                   | $\overline{4}$         | $\mathbf{2}$            | $\overline{4}$     |       | $\overline{2}$                 | $\mathfrak{2}$      | $\overline{4}$         | $\mathbf{2}$                 |                    |
| 9              | $\rm I$                        | 5                   | 3                      | $\mathbf{2}$            |                    | 22    | $\mathbf{1}$                   | $\overline{4}$      | 3                      | $\mathbf{2}$                 | 3                  |
|                | $\overline{c}$                 | 5                   | $\overline{2}$         | 3                       | 5                  |       | $\overline{2}$                 | 4                   | $\overline{2}$         | 3                            |                    |
|                | 3                              | 5                   | $\overline{4}$         | $\bf I$                 |                    |       | 3                              | 4                   | $\overline{4}$         | $\,1\,$                      |                    |
| 10             | $\bf I$                        | 5                   | $\overline{4}$         | $\mathbf I$             | $\overline{4}$     | 23    | $\mathbf{1}$                   | 5                   | $\overline{4}$         | $\mathbf{1}$                 | $\overline{4}$     |
|                | $\overline{2}$                 | 3                   | $\overline{4}$         | $\mathbf{2}$            |                    |       | $\boldsymbol{2}$               | 6                   | $\overline{4}$         | $\sqrt{2}$                   |                    |
| 11             | $\mathbf{1}$                   | 6                   | $\overline{4}$         | $\overline{2}$          | $\overline{7}$     | 24    | $\mathbf{1}$                   | 3                   | $\overline{4}$         | 3                            | 3                  |
|                | $\overline{2}$                 | 5                   | $\overline{4}$         | 3                       |                    |       | $\mathbf{2}$                   | 5                   | $\overline{4}$         | $\overline{4}$               |                    |
| 12             | $\mathbf{1}$                   | $\overline{7}$      | 6                      | $\mathbf{1}$            | $\overline{4}$     | 25    | $\mathbf{1}$                   | $\mathbf{9}$        | 5                      | $\mathfrak{Z}$               | 3                  |
|                | $\mathbf{2}$                   | 7                   | $\boldsymbol{7}$       | 3                       |                    |       | $\sqrt{2}$                     | 7                   | 6                      | $\sqrt{2}$                   |                    |
|                | 3                              | $\mathbf{9}$        | 9                      | $\overline{c}$          |                    |       | $\overline{3}$                 | $\boldsymbol{7}$    | $\tau$                 | $\,1$                        |                    |
| 13             | $\mathbf{1}$                   | 10                  | 11                     | $\sqrt{2}$              | 3                  | 26    | $\mathbf{1}$                   | 9                   | $\mathfrak{Z}$         | $\mathbf{2}$                 | $\overline{4}$     |
|                | $\overline{c}$                 | $\mathbf{9}$        | $8\,$                  | $\mathbf{1}$            |                    |       | $\overline{2}$                 | 9                   | $\overline{4}$         | $\,1\,$                      |                    |
|                | 3                              | 9                   | 9                      | 3                       |                    |       | 3                              | 10                  | 5                      | 3                            |                    |

*Таблиця 3.3 - Варіанти завдань*

5 Зробити висновки. Висновки повинні містити:

- аналіз структури ГВС (необхідна кількість ГВМ, наявність і ємність накопичувачів, транспортування деталей на гнучкій ділянці);

- аналіз завантаження ГВМ;

- аналіз черг до ГВМ, незавершеного виробництва, кількості деталей, що перебувають у ГВС;

- аналіз часу перебування деталі в черзі й у цілому в ГВС.

## **Зміст звіту**

1 Назва, мета роботи.

2 Таблиця вхідних даних.

3 Імітаційні моделі.

4 Аналіз результатів.

5 Компонування ГВС.

6 Висновки.

## **Контрольні питання**

1 Для чого використовується імітаційне моделювання?

2 Які завдання вирішуються на стадії розробки робочого проекту?

3 Що є об'єктом моделювання?

4 Який час використовується при моделюванні

5 Що моделюється на осі Y0?

6 Що моделюється на осі Х0?

7 Що моделюється на осі Х1?

8 Що моделюється на осі Z0?

9 Які вхідні дані необхідні для імітаційного моделювання?

10 Що входить до складу компоновки ГАУ виконаної в результаті моделювання?

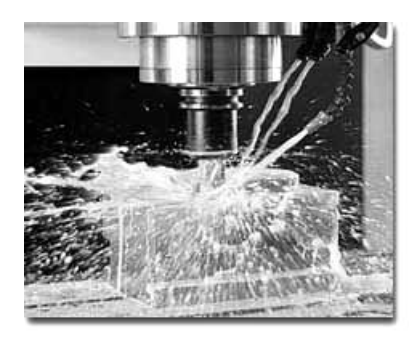

## *Лабораторна робота 4* **ДОСЛІДЖЕННЯ ТЕХНОЛОГІЧНИХПАРАМЕТРІВ ГВС ІЗ ВИКОРИСТАННЯМ ТЕОРІЇ СИСТЕМ МАСОВОГО ОБСЛУГОВУВАННЯ**

\_\_\_\_\_\_\_\_\_\_\_\_\_\_\_\_\_\_\_\_\_\_\_\_\_\_\_\_\_\_\_\_\_\_\_\_\_

*Мета роботи*: дослідження зміни технологічних параметрів різних структур ГВС з використанням теорії систем масового обслуговування (СМО).

#### **Теоретичні відомості**

**Системою масового обслуговування називається будь-яка система, призначена для обслуговування заявок (вимог на обробку), що надходять у випадкові моменти часу.**

Прикладами СМО є: телефонна станція, гнучкий виробничий модуль, автоматизований склад. Теорія систем масового обслуговування займається вивченням випадкових процесів, що протікають у різних системах.

До категорій СМО належать поняття: канал, черга і заявка на обслуговування. Будь-який пристрій, що безпосередньо займається обслуговуванням заявок, називається каналом обслуговування. СМО бувають як одно- так і багатоканальні. Прикладом одноканальної СМО є гнучкий виробничий модуль із одним металорізальним верстатом; а приклад багатоканальної – той же ГВМ, до складу структури якого входять кілька ГВМ, що обслуговують одним роботом.

Розрізняють СМО **з відмовами, з чергою і змішані**. У СМО з відмовами заявка, що прийшла в момент, коли всі канали зайняті, не може бути оброблена, тому їй відмовляють у обслуговуванні і вона залишає систему. У СМО із чергою заявка, що прийшла в момент зайнятості всіх каналів, не залишає систему, а стає в чергу й чекає, поки не звільниться який-небудь канал. Змішані СМО включають елементи черги попередніх.

У практиці механообробки переважно застосовуються системи з чергою й змішані. Кількість позицій у черзі може бути як **обмеженим**, так і **необмеженим**. Так, у накопичувачі кількість позицій кінцева (тобто черга обмежена), а автоматизованому складі, через безперервне надходження й видачу деталей, черга вважається необмеженою.

Усі заявки, які йдуть одна за одною, через випадкові відрізки часу називаються потоками подій. Вивчення потоків подій показало, що вони найчастіше є пуассонівськими. Це означає, що сам потік є **стаціонарним, неординарним і без наслідків**, а інтервали часу між подіями в потоках мають **показовий (пуассоновское) розподіл** з параметром, рівним інтенсивності відповідного потоку. У теорії СМО їх називають **найпростішими потоками**. Кількісно вони характеризуються інтенсивністю потоку заявок  $\lambda$  та інтенсивністю потоку обслуговування ц. які визначаються за формулами:

$$
\lambda = \frac{1}{t_3}, \qquad \mu = \frac{1}{t_{o6}}, \qquad (4.1)
$$

де  $t_3$  й  $t_{o6}$  – відповідно, середній час появи заявок і середній час обслуговування заявок.

Прикладом середнього часу появи заявок є середні інтервали часу, через який АТСС подає деталі на ГВМ. Прикладом середнього часу обслуговування заявок є оперативний час (сума основного і допоміжного часу) обробки деталі.

Якщо всі потоки подій найпростіші, то процес, що протікає в СМО, являє собою марковский випадковий процес із дискретними станами й безперервним часом [1]. Станом системи є ситуація в якій час від часу перебувають канали і черги. Перехід з одного стану в інший здійснюється під дією потоків  $\lambda$  або  $\mu$ . Якщо всі стани відомі, та з одного стану в інший можливо перейти під дією потоків  $\lambda$  або  $\mu$ , то існують фінальні імовірності цих станів, які не залежать від часу. Визначення кількості станів СМО і їх ймовірностей є основним етапом розрахунків (табл.4.1). Заведено, що стан, у якому перебуває СМО, позначається – **Si**, а відповідна йому фінальна ймовірність – **Рi**. Далі відбуваються розрахунки технологічних параметрів СМО, які, в нашому випадку, є параметрами гнучкої виробничої системи.

Звичайно СМО мають різні організаційні форми роботи. Вони розрізняються за сполученням кількості каналів обслуговування й довжиною черги. У таблиці 4.1 наведені розрахункові формули для різних СМО.

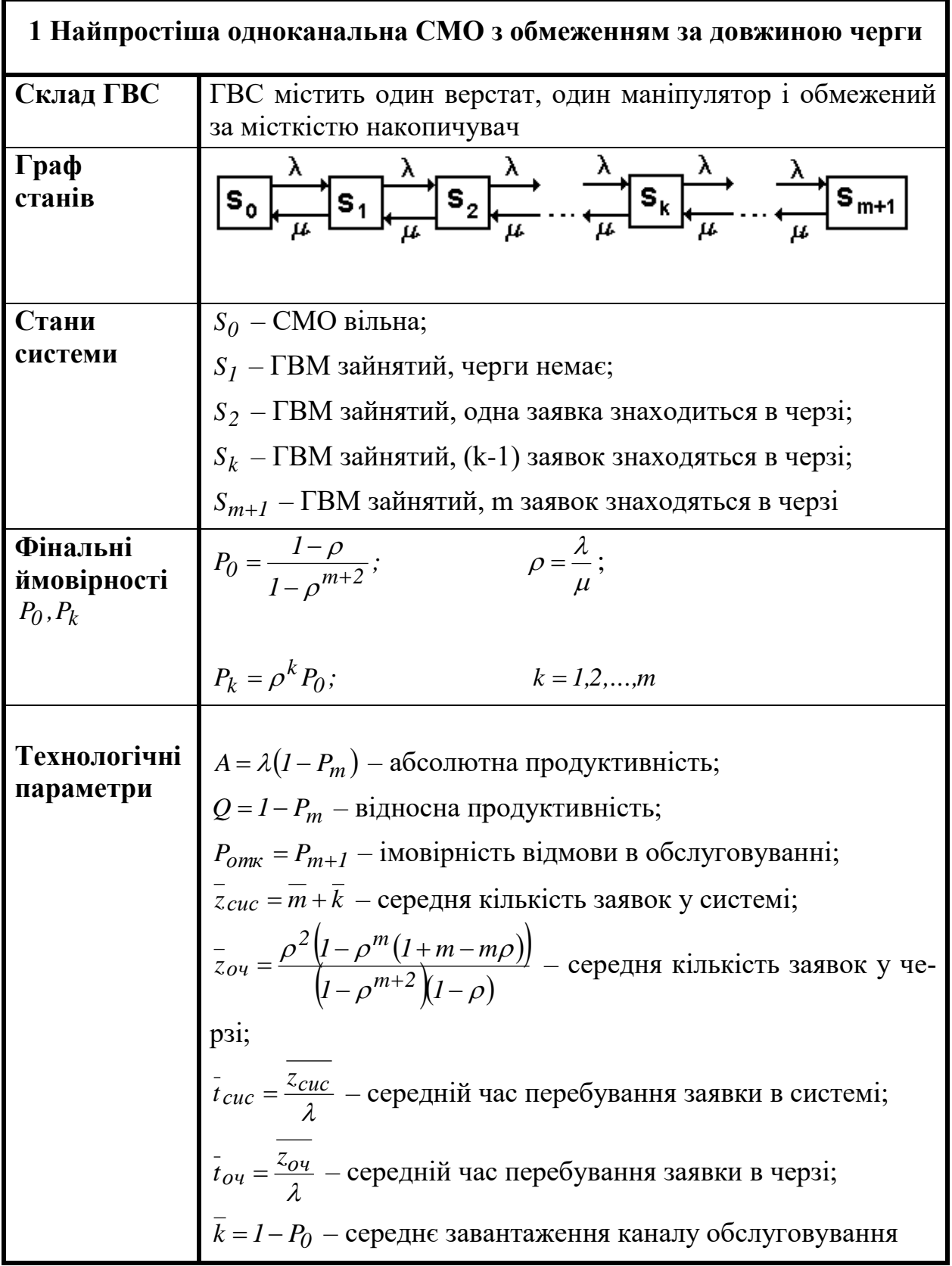

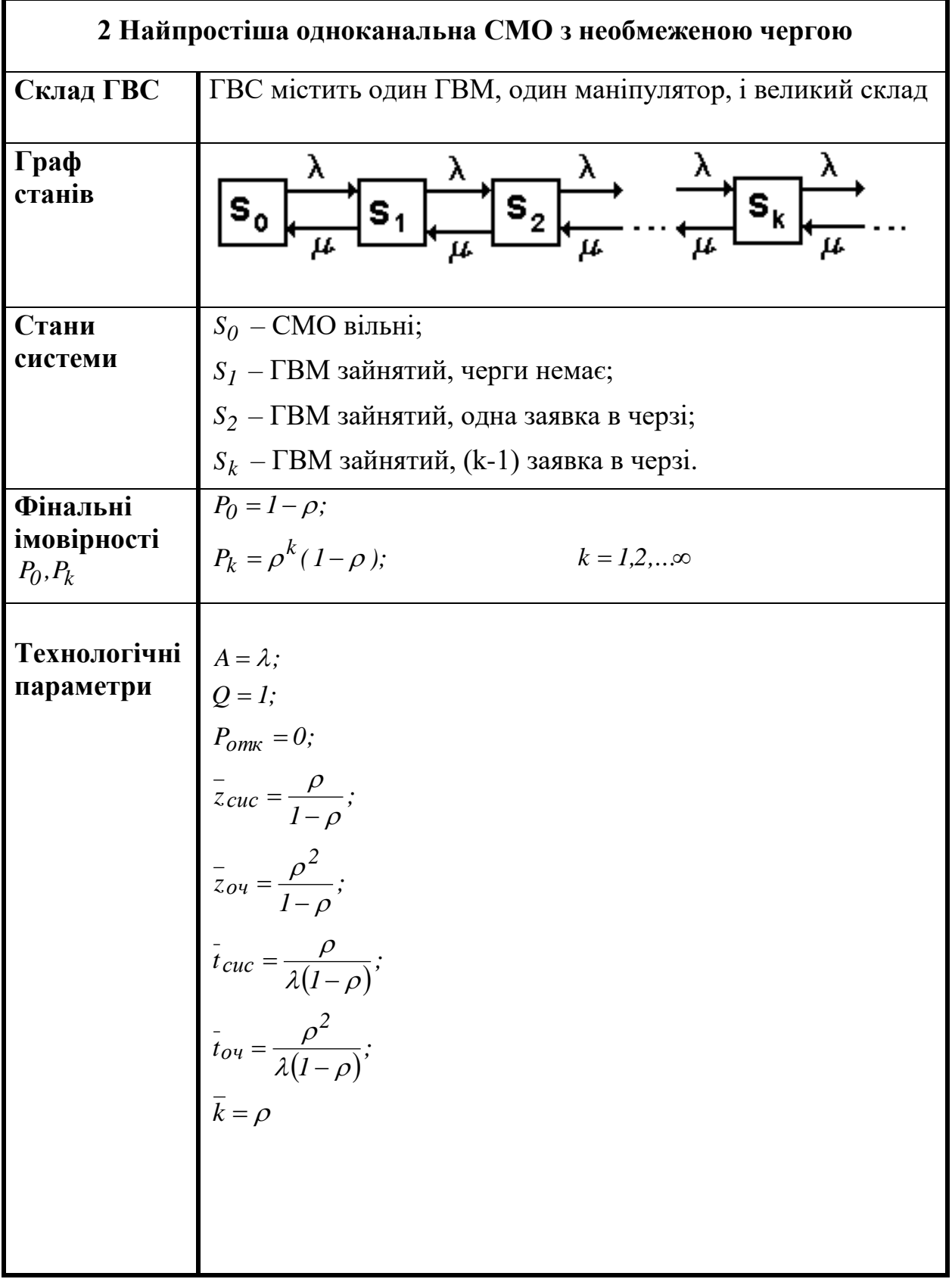

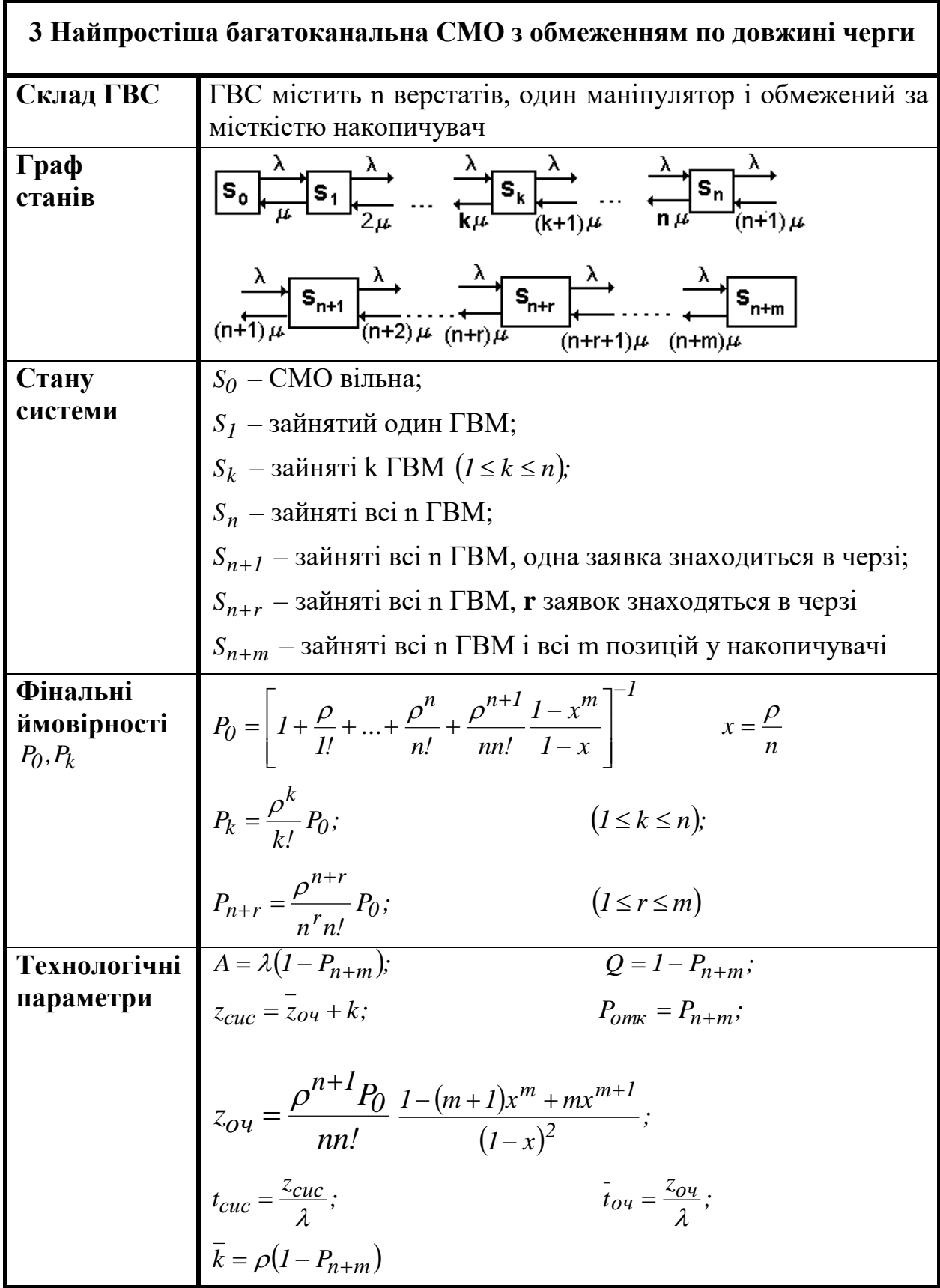

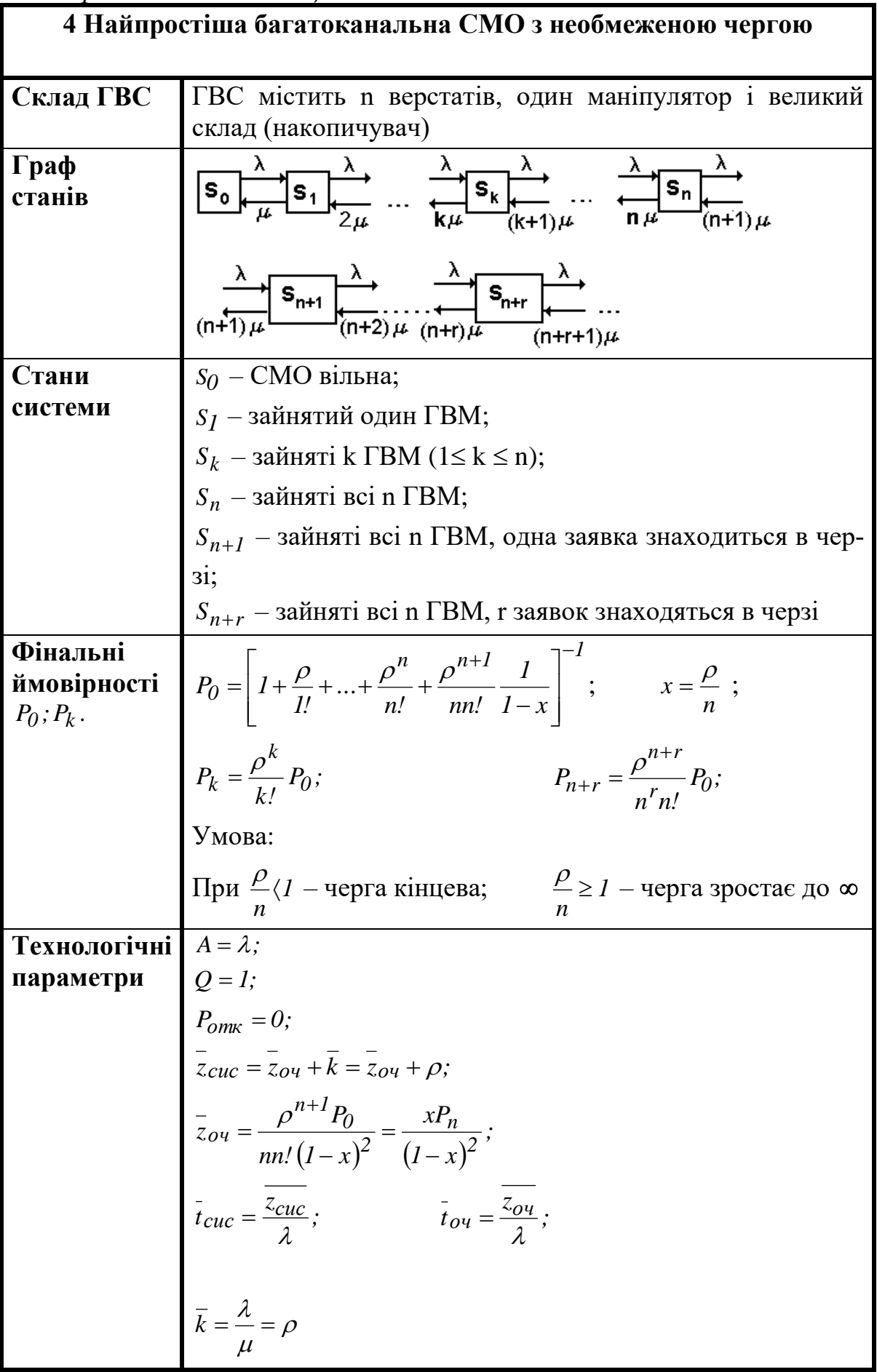

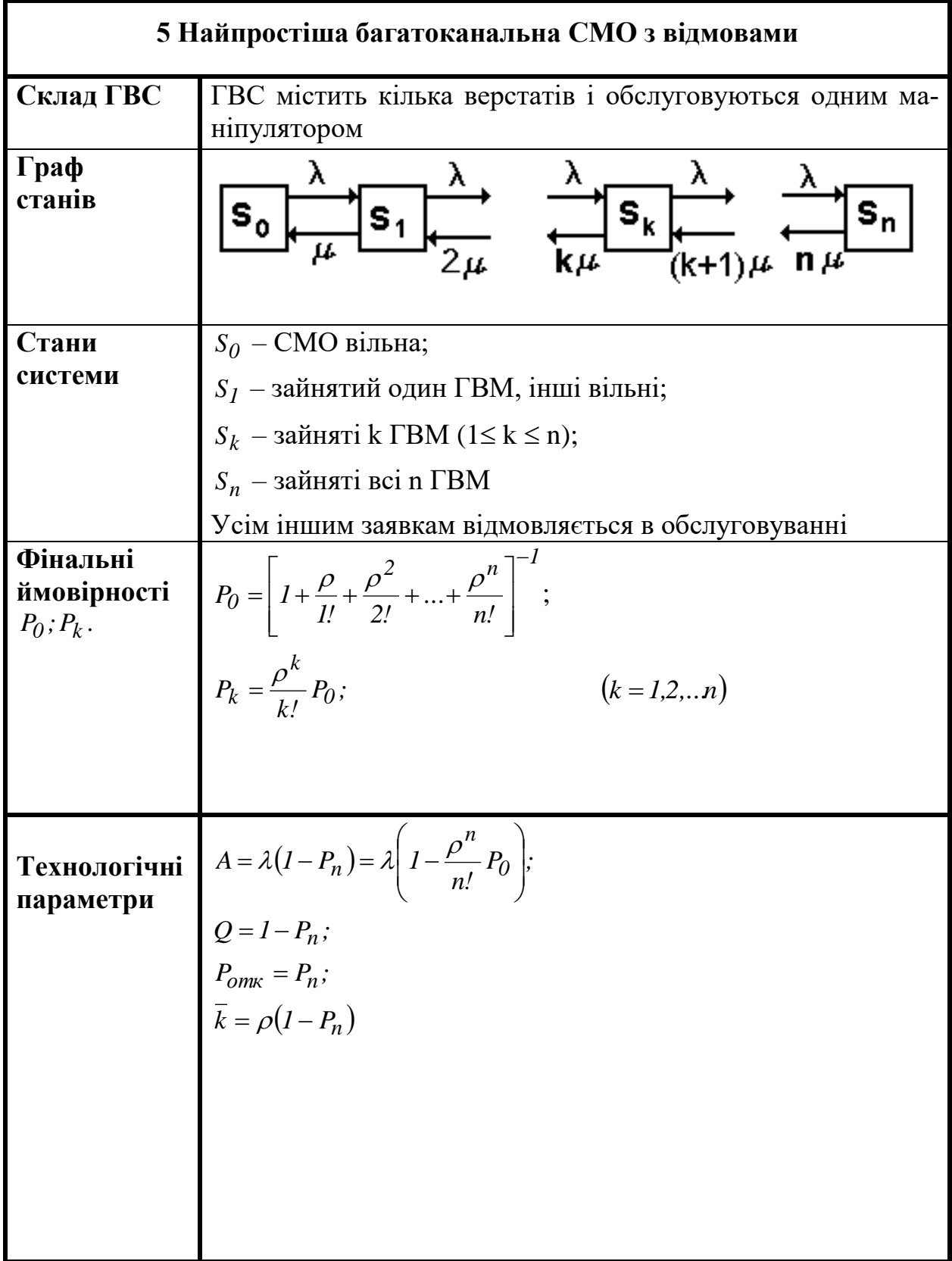

Позначення, які застосовуються у таблиці 4.1:

*A* – абсолютна пропускна здатність (абсолютна продуктивність), тобто середню кількість заявок, що обслуговуються за одиницю часу. Її часто визначають із рівняння:  $A = \lambda \cdot Q$ .

*Q* – відносна пропускна здатність (відносна продуктивність), тобто середня частка заявок, що надійшли, які обслуговуються системою. Вона визначається як  $Q = I - P_{omk}$ . У свою чергу, імовірність відмови  $P_{omk}$  виникає в тому випадку, якщо всі n каналів зайняті, тобто *Pотк* = *P<sup>n</sup>* .

*k* – середня кількість зайнятих каналів (верстатів) або коефіцієнт завантаження. Цю величину можна знайти також як математичне очікування дискретної випадкової величини з кількістю станів 0, 1, ...., n і ймовірностями цих станів  $P_0, P_1, ..., P_n$  за формулою  $k = OP_0 + IP_1 + 2P_2 + ... + nP_n$ .

 $S_I$  – стан, в якому перебуває СМО;

*P<sup>1</sup>* – фінальна ймовірність, що відповідає стану *S1* ;

*Pотк* – імовірність відмови;

*zсис* – середня кількість заявок у СМО;

 $\overline{z_{ou}}$  – середня кількість заявок у черзі;

*tсис* – середній час перебування заявки в СМО;

 $\overline{t_{o\mu}}$  – середній час перебування заявки в черзі;

**Приклад 4.1.** Для виготовлення партії деталей А і Б на токарській гнучкій автоматизованій ділянці використовуються два токарських ГВМ. Деталі в партії надходять на обробку з інтенсивностями  $\lambda_A = \lambda_B = 0.45$ хв.<sup>-1</sup> Оперативний час обробки однієї деталі з будь-якої партії становить 2 хв. На ділянці розташовано склад, що приймає всю норму деталей на одну зміну. Визначити найбільш раціональну організаційну форму гнучкої автоматизованої ділянки, що має найкращі технологічні параметри.

**Рішення**. З умови завдання випливає, що гнучка автоматизована ділянка може експлуатуватися у двох варіантах.

1 варіант – як дві незалежні одноканальні СМО;

2 варіант – як багатоканальна (двоканальна) СМО.

У обох варіантах завантаження здійснюється зі складу, тому довжина черги вважається необмеженою. Користуючись таблицею 4.1, визначимо технологічні показники роботи автоматизованої ділянки.

**1 Варіант**. Кожний ГВМ обробляє тільки деталі однієї партії (ГВМ 1 – деталі типу А, а ГВМ 2 –деталі типу В). Одержуємо дві окремі одноканальні СМО з необмеженими чергами. При цьому на два окремих спеціалізованих ГВМ надходять заявки на обробку з інтенсивністю  $\lambda = 0.45$  xB.<sup>-1</sup>. Iнтенсивність потоку обслуговування складе  $\mu = \frac{1}{2} = 0.5$  хв<sup>-1</sup> Після розрахунку *P0* й *P1* визначимо середню довжину черги *Zоч 8,1* деталей і середній час перебування в черзі *tоч 18* хв.

**2 Варіант**. На обох ГВМ обробляються деталі з будь-якої партії. У цьому випадку маємо одну двоканальну СМО з необмеженою чергою. При цьому на кожний ГВМ надходять заявки з інтенсивністю  $\lambda = \lambda_A + \lambda_B = 0.9 \text{ xB}^{-1}$ . Зверніть увагу, що інтенсивність потоку заказів зросла, а інтенсивність потоку обслуговування як і раніше становить *0,5* хв.**-1** . Визначимо середню довжину черги *Zоч 7,68* деталей і середній час перебування в черзі *tоч 8,54* хв.

У другому варіанті довжина черги і час перебування у черзі менші. Отже, організація роботи автоматизованої ділянки за варіантом 2 більш раціональна. Компоновка обраної гнучкої автоматизованої ділянки наведена на рисунку 4.1.

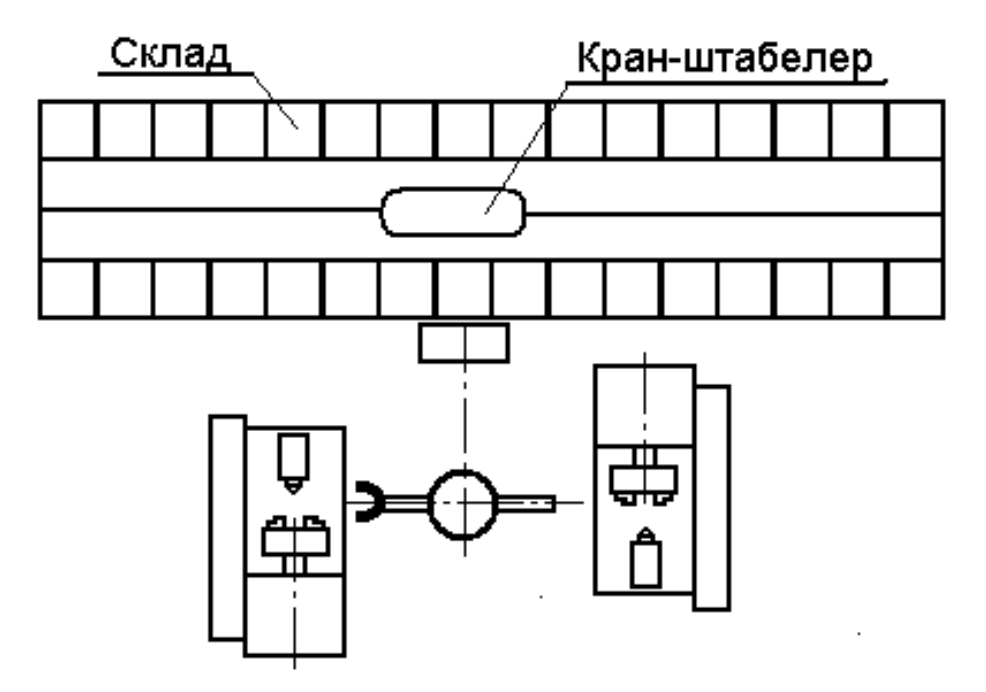

*Рисунок 9 – Компоновка гнучкої автоматизованої ділянки*

#### **Порядок виконання роботи.**

1 Підготувати вхідні дані відповідно до варіанта (табл. 4.2).

2 Визначити технологічні параметри для різних структур побудови гнучкої автоматизованої ділянки.

3 Результати моделювання занести до таблиці 4.5 і визначити структуру СМО з кращими технологічними параметрами.

4 За обраним варіантом структури СМО розробити й накреслити план компонування гнучкої автоматизованої ділянки.

5 Зробити висновки.

| Bapi-<br>ант   | Основний<br>час $t_{\mathrm{o}}$ , хв | Допоміж-<br>ний час $t_{B}$ ,<br><b>XB</b> | Період<br>надход-<br>ження де-<br>талей $t_p$ ,<br><b>XB</b> | Кількість<br>устатку-<br>вання<br>$\mathbf n$ | Тип гнучкої<br>автоматизо-<br>ваної ділян-<br>КИ |
|----------------|---------------------------------------|--------------------------------------------|--------------------------------------------------------------|-----------------------------------------------|--------------------------------------------------|
| $\mathbf{1}$   | 5                                     | 6                                          | 6                                                            | 3                                             | Токарські                                        |
| $\overline{2}$ | 3                                     | 6                                          | 8                                                            | $\overline{4}$                                |                                                  |
| $\overline{3}$ | $\overline{4}$                        | 6                                          | 10                                                           | 3                                             |                                                  |
| $\overline{4}$ | $\overline{3}$                        | $\overline{5}$                             | 9                                                            | $\overline{2}$                                |                                                  |
| 5              | 6                                     | 6                                          | 10                                                           | $\overline{3}$                                |                                                  |
| 6              | 30                                    | 5                                          | 90                                                           | $\overline{2}$                                | Свердлиль-                                       |
| $\overline{7}$ | 25                                    | $\overline{4}$                             | 20                                                           | $\overline{4}$                                | но-фрезерно-                                     |
| 8              | 25                                    | 5                                          | 30                                                           | 3                                             | розточуваль-                                     |
| 9              | 20                                    | 3                                          | 50                                                           | $\overline{4}$                                | Hi                                               |
| 10             | 40                                    | $\overline{4}$                             | 55                                                           | $\overline{3}$                                |                                                  |
| 11             | 15                                    | $\overline{2}$                             | 16                                                           | $\overline{4}$                                | Зубофре-                                         |
| 12             | 18                                    | $\mathbf{1}$                               | 20                                                           | $\overline{2}$                                | зерні                                            |
| 13             | 20                                    | 3                                          | 25                                                           | $\overline{2}$                                |                                                  |
| 14             | 10                                    | $\overline{3}$                             | 15                                                           | $\overline{3}$                                |                                                  |
| 15             | 22                                    | $\overline{2}$                             | 24                                                           | $\overline{3}$                                |                                                  |
| 16             | 8                                     | $\mathbf{1}$                               | 10                                                           | $\overline{2}$                                | Плоско-                                          |
| 17             | 9                                     | $\mathbf{1}$                               | 8                                                            | $\overline{4}$                                | шлифу-                                           |
| 18             | $\overline{7}$                        | $\mathbf{1}$                               | 8                                                            | $\overline{3}$                                | вальні                                           |
| 19             | 10                                    | $\overline{2}$                             | 8                                                            | $\overline{3}$                                |                                                  |
| 20             | 9                                     | $\overline{2}$                             | 8                                                            | $\overline{4}$                                |                                                  |
| 21             | $\mathbf 1$                           | $\overline{2}$                             | $\overline{4}$                                               | 3                                             | Кругло-                                          |
| 22             | $\mathbf 1$                           | $\mathbf{1}$                               | 3                                                            | 3                                             | шлифу-                                           |
| 23             | $\mathbf{1}$                          | $\overline{2}$                             | $\overline{3}$                                               | $\overline{2}$                                | вальні                                           |
| 24             | $\mathbf{1}$                          | $\mathbf{1}$                               | $\overline{3}$                                               | $\overline{c}$                                |                                                  |
| 25             | $\mathbf{1}$                          | $\overline{2}$                             | $\overline{2}$                                               | $\overline{4}$                                |                                                  |

*Таблиця 4.2 – Варіанти завдань*

## **Зміст звіту**

1 Назва, мета роботи.

2 Підготовка вхідних даних з таблиці 6.

3 Таблиця з результатами моделювань технологічних параметрів ГВС (табл. 4.3).

4 Імітаційні моделі (комп'ютерний варіант).

5 Аналіз результатів моделювання. Знаходження СМО з оптимальними параметрами.

6 Граф стану вибраної СМО.

7 Розрахунки технологічних параметрів вибраної СМО.

8 Компонування ГВС.

9 Висновки.

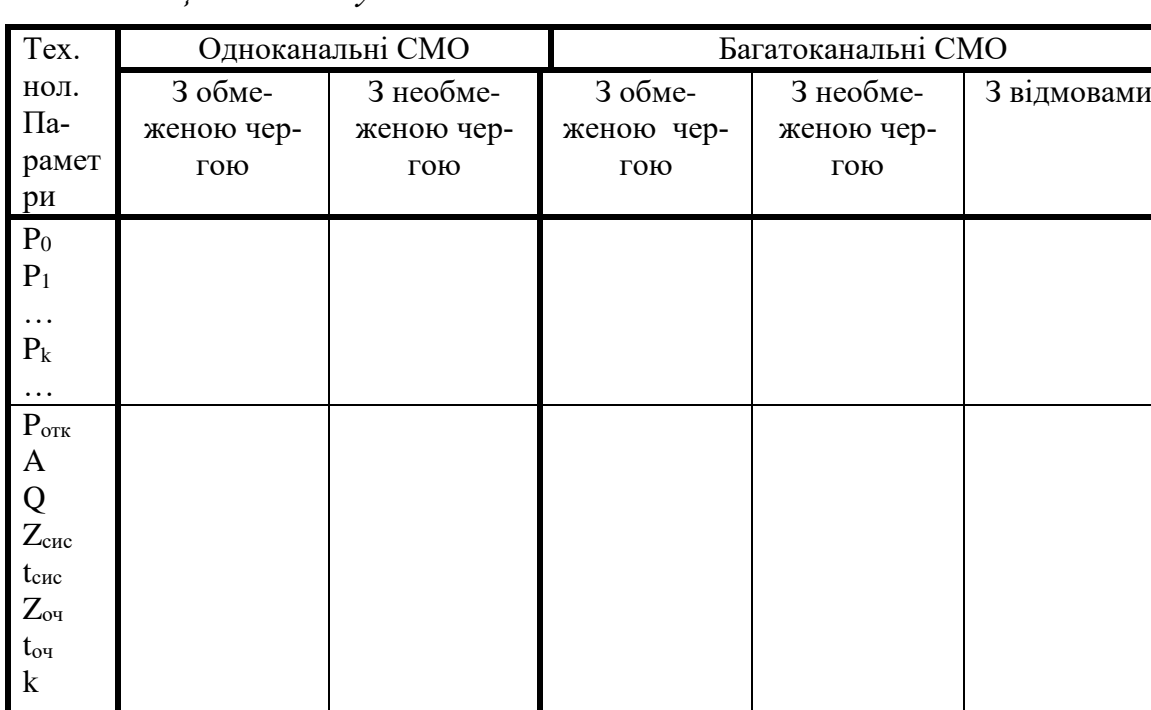

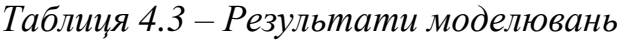

## **Контрольні питання**

1 Як класифікуються системи масового обслуговування?

2 Що таке канал обслуговування?

3 Які бувають черги?

4 Як обчислити інтенсивність потоку обслуговування?

2 Між якими параметри встановлюється зв'язок у формулі Литтла?

3 У якому загальному випадку заявка одержить відмову в обслуговуванні?

4 У якому випадку заявка одержить відмову в обслуговуванні у багатоканальній СМО з відмовами (у багатоканальній СМО з обмеженою чергою, у багатоканальній СМО з необмеженою чергою)?

5 Скільки станів буде мати система з одним ОЦ накопичувачем на 3 деталі?

7 Чи має рішення багатоканальна система з приведеною інтенсивністю потоку  $\rho = 1$  (з приведеною інтенсивністю потоку  $\rho \prec 1$ )

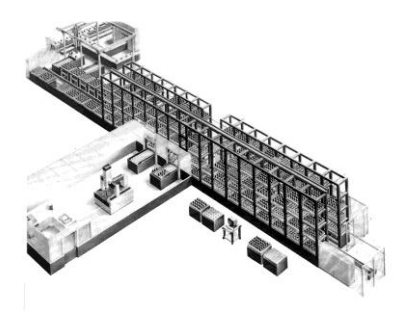

## *Лабораторна робота 5* **ДОСЛІДЖЕННЯ ФУНКЦІОНУВАННЯ АВТОМАТИЗОВАНИХ СКЛАДІВ**

\_\_\_\_\_\_\_\_\_\_\_\_\_\_\_\_\_\_\_\_\_\_\_\_\_\_\_

*Мета робот:* дослідження особливостей функціонування автоматизованих складів ГВС і впливу різних факторів на їхні параметри.

## **Теоретичні відомості**

Автоматизовані склади є одніею з технічних одиниць АТСС. В їх функції входить: зберігання грузів, комплектування партій видачі заготовок, кантування, поворот грузів і інше.

Існують наступні принципи організації складування: централізований, децентралізований і комбінований [5] **.**

Централізований принцип організації полягає в тім, що всі заготівки зберігаються в одному центральному складі цеху (або ділянки цеху). Обмін заготівками між технологічним обладнанням здійснюється тільки через центральний склад. Цей принцип організації складування використається в багатоменклатурному виробництві з невеликим вантажопотоком і при малих строках і обсягах зберігання заготовок. Для зниження величини вантажопотоків необхідно заготовки зберігати й передавати групами на одному піддоні. Схеми ділянок із централізованим принципом зберігання наведені на рисунку 5.1.

Децентралізований принцип зберігання заготівок передбачає наявність складів тільки на виробничих ділянках. Такі склади звичайно називаються міжопераційними накопичувачами. Крім спеціальних міжопераційних накопичувачів використаються також накопичувачі й тактові столи, що входять до складу ГВМ. Такий принцип зберігання використається при наявності більших вантажопотоків. Схеми ділянок з децентралізованими принципами зберігання наведені на рисунку 5.2.

Комбінований принцип зберігання передбачає наявність централізованого складу й міжопераційних накопичувачів. Перевага такого принципу полягає у великій гнучкості й ефективності виготовлення виробів широкої номенклатури.

Необхідність передачі заготовок через склад викликана тим, що непотокове виробництво характеризується нестабільними вхідним і вихідним вантажопотоками.

Основною причиною нестабільності вантажопотоків є багатономенклатурність виробництва і, як наслідок, зміна станкоємності виконання операцій. Тому умова функціонування автоматизованого складу полягає в тому, щоб приймати із транспортної системи матеріальний потік

з одними параметрами, розміщати й зберігати вантажі та видавати їх назад до транспортної системи з іншими параметрами.

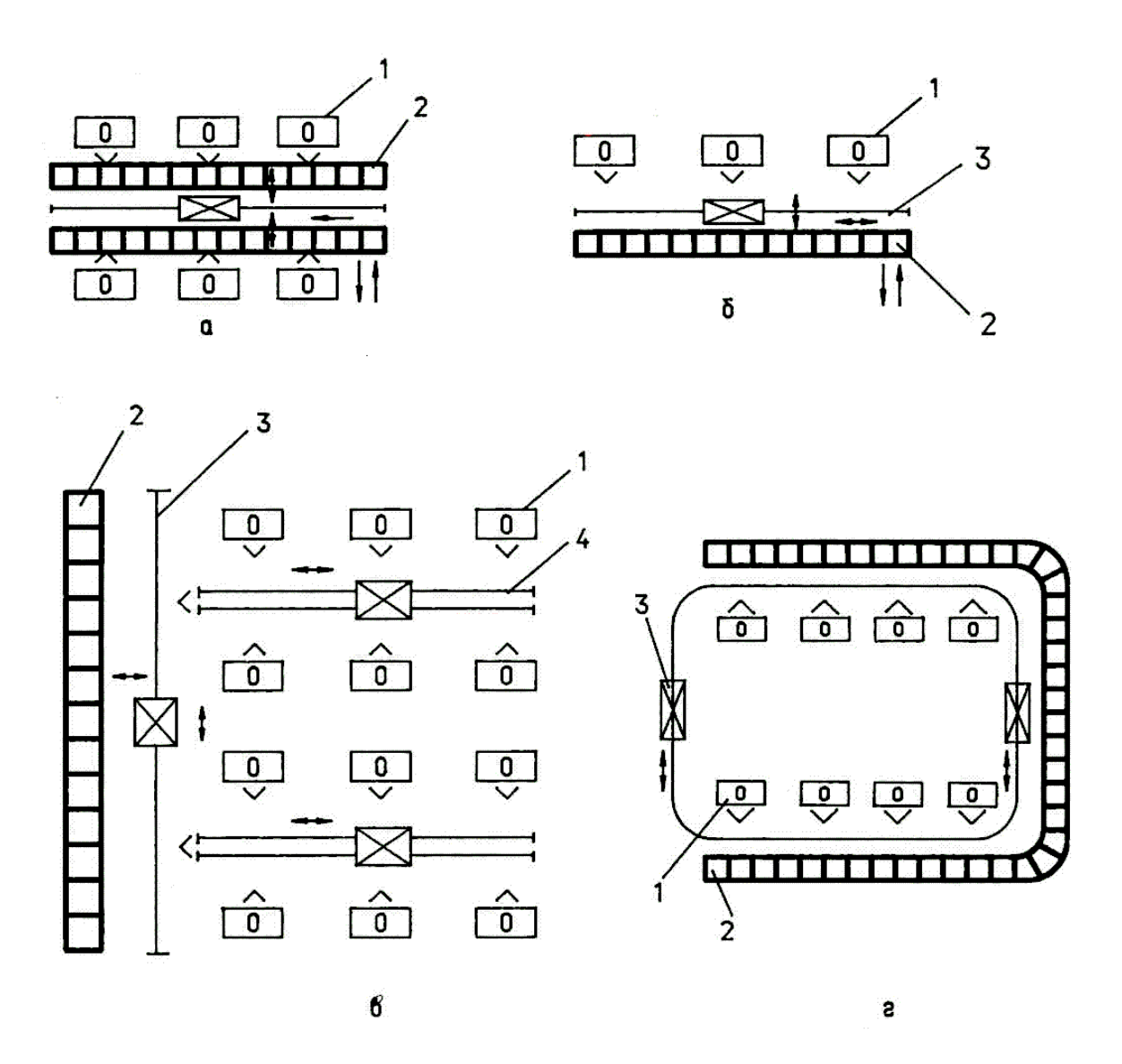

*1 – технологічне обладнання; 2 – склад; 3 – кран-штабелер; 4 – транспортний робот Рисунок 5.1 – Схеми компоновок гнучких автоматизованих ділянок з центральним складом*

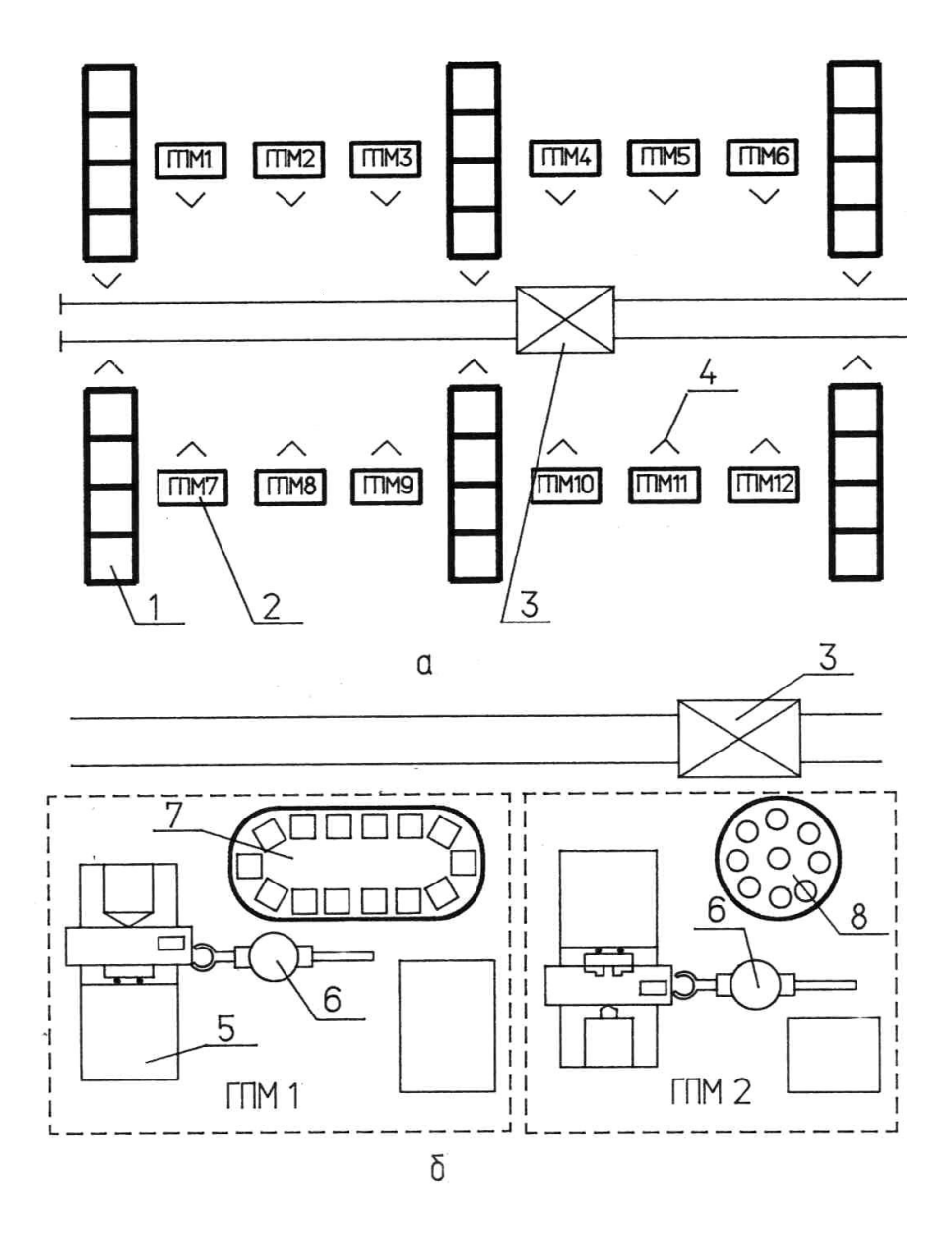

*1 – міжопераційний склад; 2 – ГВМ; 3 – транспортний робот; 4 – позиція завантаження і розвантаження; 5 – технологічне обладнання; 6 – робот; 7 – тактовий стіл; 8 – накопичувач Рисунок 5.2 – Схеми компоновок гнучких автоматизованих ділянок з міжопераційними накопичувачами*

Вибір принципів організації зберігання заготовок варто проводити на підставі розрахунків ємності складів. При цьому оптимальним принципом вважається той, котрий припускає меншу кількість позицій складу [4]*.*

Ємність складу розраховується з урахуванням того, що ГВС повинна функціонувати в умовах зміни номенклатури деталей і обсягу їхнього випуску. Із цією метою процес функціонування ГВС розглядається як випадковий, із заданими середніми значеннями часу надходження і їх відхиленнями від середніх значень.

Для централізованого принципу зберігання очевидно, що при будьякій гранично великій ємності складу існує ймовірність того, що він переповниться. Тому при проектуванні необхідно вибрати таку ємність складу **Е**, щоб імовірність роботи його без переповнення була не менш заданої величини **Р.** Імовірність **Р** можна трактувати як частку часу, протягом якого склад не переповнений. Наприклад, при Р=0,99 склад з 100 днів роботи в середньому буде перебувати в переповненому стані один день. Величину **Р** задають, виходячи з конкретних умов виробництва.

При закріпленні груп комірок складу за групами устаткування склад вважається переповненим, якщо переповнено хоча б одна група комірок. Нехай **Р<sup>i</sup>** – імовірність того, що встановлена кількість комірок складу, закріплена за **i**-й групою устаткування, не переповнена, тоді задана ймовірність того, що склад у цілому не переповнений, буде

$$
P = \prod_{i=1}^{M} P_i, \tag{5.1}
$$

де *M* – кількість груп верстатів.

Якщо склад переповнений, то програмно відбуваеться переросподіл вільних комірок. До переповненої групи комірок додаються вільні комірки і склад знову починає працювати. Така організація функціонування сладу забезпечує те, що ймовірності  $\,P_i\,$  усіх групп комірок однакові, тоді

$$
P_i = \sqrt[M]{P}.\tag{5.2}
$$

Склад можна розглядати як одноканальну СМО з необмеженою чергою. Тоді ймовірність того, що в складі перебуває не більше *Ei* деталей, що очікують обробки на *i*-й групі устаткування, складе:

$$
P(e_i \le E_i) = 1 - \rho_i^{E_i + r + q}, \qquad (5.3)
$$

де $\rho_i$  – приведена інтенсивність потоків (коефіцієнт завантаження  $\Gamma$ BM),  $\rho_i = \lambda/\mu$ ;

*E<sup>i</sup>* – кількість комірок для зберігання заготовок у одній групі комірок;

*r* – кількість заготовок, які обробляються або чекають обробки в ГВМ;

*q* – кількість заготовок, що переміщаються на транспортних засобах.

Логарифмуючи рівняння (5.3) і вирішуючи його відносно *Ei* , одержимо:

$$
E_i = \frac{\ln(1 - P_i)}{\ln \rho_i} - (r + q). \tag{5.4}
$$

Загальна ємність складу є сумою усіх груп комірок

$$
E = \sum_{i=1}^{M} E_i.
$$
 (5.5)

Для децентралізованого принципу зберігання необхідно визначити довжину черги до ГВМ, що фактично є об'ємом міжопераційного складу:

$$
e_i = \frac{\rho(\kappa \rho)}{\kappa' (1 - \rho)^2} \kappa P_0, \tag{5.6}
$$

$$
P_0 = \left[\sum_{j=0}^{k-1} \frac{(k\rho)^j}{j!} + \frac{(k\rho)^k}{k!(1-\rho)}\right]^{-1},\tag{5.7}
$$

де *k* – кількість ГВМ, що виконують однакові операції з обробки заготовок;

*P<sup>0</sup>* – імовірність того, що в СМО немає заявок.

Такі розрахунки необхідно зробити для кожної групи устаткування. При цьому одержимо дані для всіх міжопераційних складів, встановлених на ділянці.

Після визначення оптимального варіанта зберігання заготовок необхідно вибрати складське устаткування, використовуючи роботи [3, 7].

**Приклад 5.1.** ГВС складається із трьох верстатів: токарського, фрезерного й свердлильного. Коефіцієнти завантаження, відповідно,  $\rho_T = 0.7$ ;  $\rho_{\Phi} = 0.85$ ;  $\rho_C = 0.95$ . Накопичувачі у верстатів одномісні (r=1), а транспортний робот переміщує по одній деталі. Визначити ємність складу, ураховуючи, що зі 100 днів роботи допускається його переповнення не більше 1 дня.

**Рішення.** Визначимо ймовірність непереповнення складу:

$$
P = \frac{100 - 1}{100} = 0.99.
$$

Тоді ймовірність непереповнення груп позицій складу, закріплених за кожним верстатом, складе:

$$
P_i = \sqrt[3]{0.99} = 0.997
$$
.

Визначимо кількість позицій складу, закріплених за кожним верстатом:

$$
E_T = \frac{\ln(1 - 0.997)}{\ln 0.7} - (1 + 1) = 14 \text{ konipok};
$$
  
\n
$$
E_{\Phi} = \frac{\ln(1 - 0.997)}{\ln 0.85} - (1 + 1) = 34 \text{ konipku};
$$
  
\n
$$
E_C = \frac{\ln(1 - 0.997)}{\ln 0.95} - (1 + 1) = 110 \text{ konipok.}
$$

Загальна ємність складу Е=14+34+110=158 комірок.

**Приклад 4.2.** У токарському ГВМ коефіцієнт завантаження може змінюватися в межах  $\rho = 0.5...0.9$ ; імовірність непереповнення складу  $P = P_i = 0.99$ . Накопичувачі у верстатів одномісні (r=1), а транспортний візок переміщає по одній деталі. Визначити закон зміни ємності складу, що обслуговує ГВМ, а також мінімальне й максимальне його значення.

Задамо на ЕОМ вхідні дані й межі зміни завантаження ГВМ. Результати обчислень  $\rho$  i E зведемо до таблиці 5.1 й побудуємо графік  $E = f(\rho)$ .

| Коефіцієнт завантаження | Ємність складу |
|-------------------------|----------------|
| 0,5                     | 4,6            |
| 0,55                    | 5,7            |
| 0,6                     | 7,0            |
| 0,65                    | 8,6            |
| 0,7                     | 10,9           |
| 0,75                    | 14,0           |
| 0.8                     | 18,6           |
| 0,85                    | 26,3           |
| 0.9                     | 41,7           |

*Таблиця 5.1 – Результати обчислень*

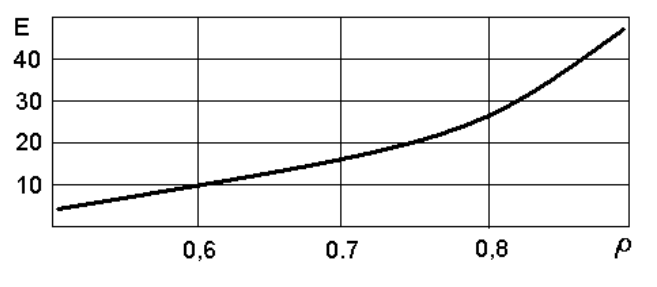

*Рисунок 5.3 – Залежність ємності складу від коефіцієнта завантаження ГВМ*

**Аналіз результатів**. Із графіка бачимо, що закон зміни ємності складу носить логарифмічний характер. Тому ємність складу різко зростає при зміні коефіцієнта завантаження в області  $\rho$  =0,7...0,9

#### **Порядок виконання роботи**

1 Підготувати вихідні дані згідно варіанту, зазначеному викладачем.

2 Провести моделювання на ЕОМ і записати математичну модель розрахунків.

4 Скласти таблицю результатів.

5 Зробити висновки.

#### **Варіанти завдань**

**Завдання 1.** Визначити, як зміниться ємність складу при зменшенні ймовірності непереповнення складу в n разів. Вихідні дані взяти відповідно до заданого варіанта з таблиці 5.2.

*Таблиця 5.2*

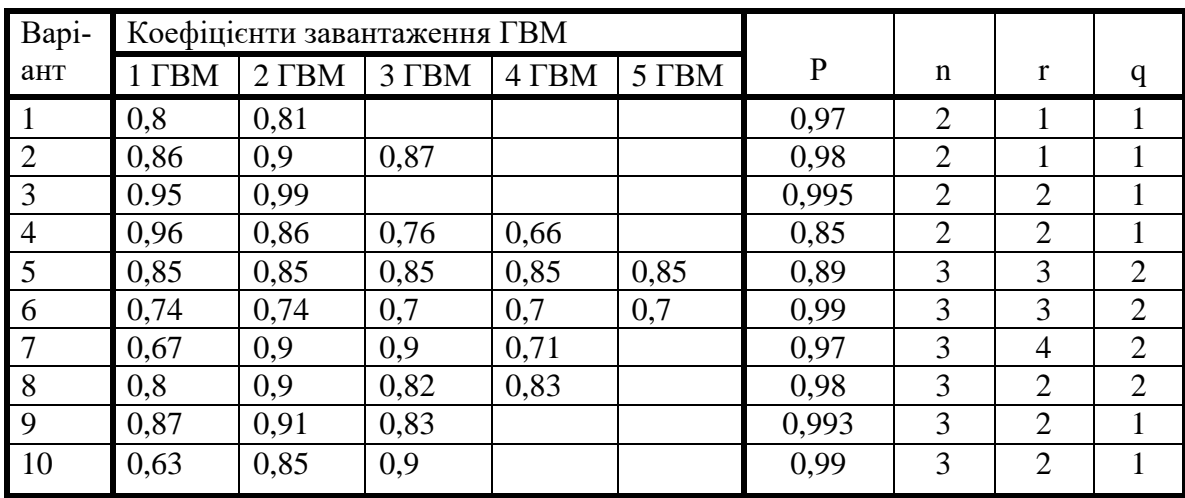

**Завдання 2**. Визначити, як зміниться ємність складу, якщо з 22 робочих днів з виробничих умов допускається переповнення складу не більше D днів. Значення D взяти відповідно до варіанта з таблиці 5.3, а р і М – з таблиці 5.2.

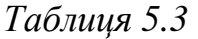

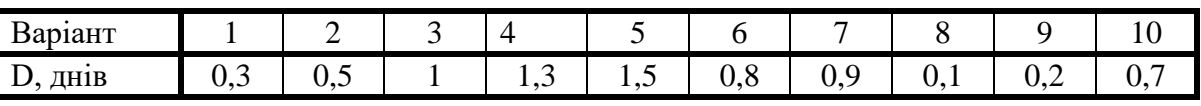

Завдання 3. Визначити, які з характеристик ГАП (Р, р, ч) найбільшою мірою впливають на ємність складу при їхньому зменшенні в **n** раз. Вихідні дані для аналізу взяти відповідно до заданого варіанта у таблиці 5.4.

*Таблиця 5.4*

| Варіант        |      | Коефіцієнт<br>завантаження ГВМ $\rho_i$ | $\mathbf{P}$ | r  |                | n              |
|----------------|------|-----------------------------------------|--------------|----|----------------|----------------|
|                |      | 2                                       |              |    | q              |                |
|                | 0,7  | 0,71                                    | 0,99         | 8  | $\overline{2}$ | 2              |
| $\overline{2}$ | 0,85 | 0,85                                    | 0,98         | 6  | 4              | 2              |
| 3              | 0,81 | 0,79                                    | 0,97         | 8  | 2              | 2              |
| 4              | 0,77 | 0,78                                    | 0,96         | 6  | $\overline{4}$ | $\overline{2}$ |
| 5              | 0,95 | 0,9                                     | 0,95         | 10 | 6              | $\overline{2}$ |
| 6              | 0,97 | 0,98                                    | 0,99         | 6  | 3              | 3              |
| 7              | 0,96 | 0,95                                    | 0,99         | 8  | 3              | 3              |
| 8              | 0,91 | 0,92                                    | 0,995        | 6  | 6              | 3              |
| 9              | 0,92 | 0,93                                    | 0,98         | 9  | 3              | 3              |
| 10             | 0,96 | 0,95                                    | 0,9          | 6  | 3              | 3              |

#### **Зміст звіту**

1 Назва, мета роботи.

2 Вхідні дані.

3 Розрахунки зміни ємності складу.

3 Аналіз зміни ємності складу.

4 Висновки.

#### **Контрольні питання**

1. Функції АТСС?

2. У якому випадку склад уважається переповненим?

3. Які механізми обслуговують стелажні склади?

4. Що входить до складу інфраструктури складів?

5. Чим здійснюється переміщення деталей усередині складу у великосерийному виробництві?

6. Які складських модулів?

7. Якими пристроями здійснюється завантаження деталей у ГВМ у великосерийному виробництві?

8. Який вид СМО лежить в основі розрахунку ємності складу?

9. Визначити ймовірність непереповнення складу, якщо з 10-и годин роботи допускається простий не більше 1 години?

10. Які зовнішні транспортно-накопичувальні модулі дозволяють знизити ємність складу?

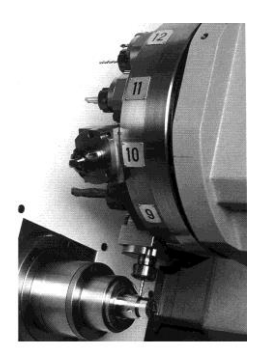

## *Лабораторна робота 6* **РОЗРОБКА ТЕХНОЛОГІЧНОГО ПРОЦЕСУ ВИГО-ТОВЛЕННЯ ДЕТАЛЕЙ В УМОВАХ ГВС**

\_\_\_\_\_\_\_\_\_\_\_\_\_\_\_\_\_\_\_\_\_\_\_\_\_\_\_\_\_\_\_\_\_\_\_\_\_\_\_\_\_\_

*Мета робот:* придбання навичок у розробці технологічних процесів для умов ГВС.

## **Теоретичні відомості**

Технологічний процес для умов ГВС у зв'язку із застосуванням обробних центрів має ряд специфічних особливостей. Це, перш за все, спеціальна підготовка деталей перед механообробкою, дотримання температурного режиму на операціях, а також ряд специфічних операцій, які встановлюються між операціями механообробки.

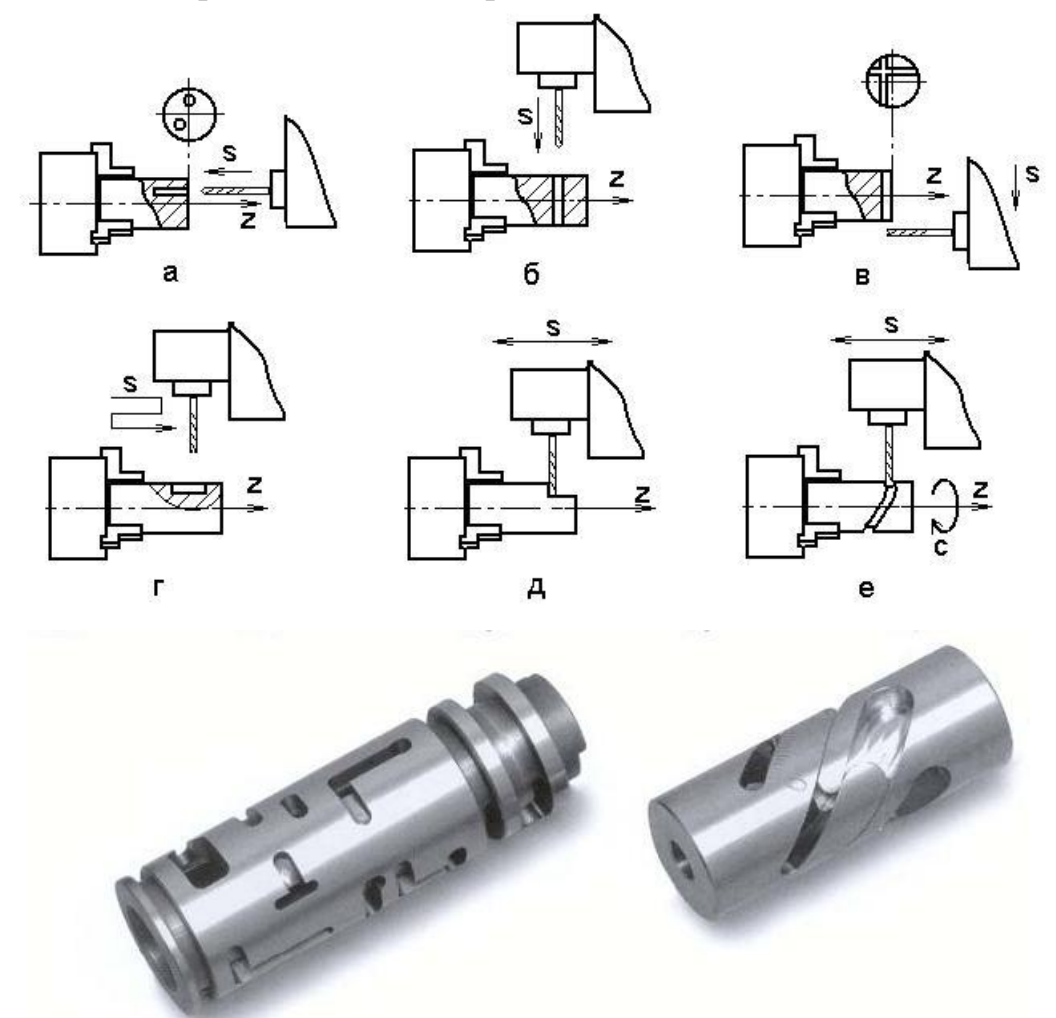

*Рисунок 6.1 – Деякі види обробки, які виконуються на токарських ОЦ*

Принципове значення має також один з основних принципів ГВС – максимальна концентрація операцій, а також мінімізація технологічних баз, а також, баз транспортування й маніпуляції заготовками. Останнє обумовлене автоматизацією заміни заготовки на ГВМ, і тим самим, забезпечення принципу гнучкості виробничої системи. Тому технологічний процес для ГВС не можна одержати, концентруючи кілька операцій в одну.

В ОЦ реалізований принцип концентрації операцій, що є передумовою підвищення рівня показників ефективності виробництва. На малюнку 1 наведені деякі види обробки, які виконуються на токарських ОЦ: а, б наведена технологічне налагодження на свердлення отворів, на малюнку в, м - фрезерування паза на торці деталі й шпонкового паза, на малюнку д, е фрезерування лиски й складного паза.

Сучасні токарські ОЦ забезпечують всі види обробки, включаючи обробку зубчастих коліс для зовнішнього й внутрішнього зачеплень, довбання, глибоке свердління, роторне фрезерування, полігональне фрезерування й інше.

#### **Структура маршрутного технологічного процесу**

Маршрутний технологічний процес має три етапи.

**Етап 1**. На універсальному встаткуванні виконуються операції підготовки баз. Для реалізації цього етапу на ділянці встановлюються універсальні верстати (відрізні, токарські, фрезерні й інші). Вони забезпечують обробку базових поверхонь.

Схема розташування баз на заготовці наведена на рисунку 6.2. Обробляються три види баз: для установки деталі, для захвата маніпулятором і для контролю положення заготовки.

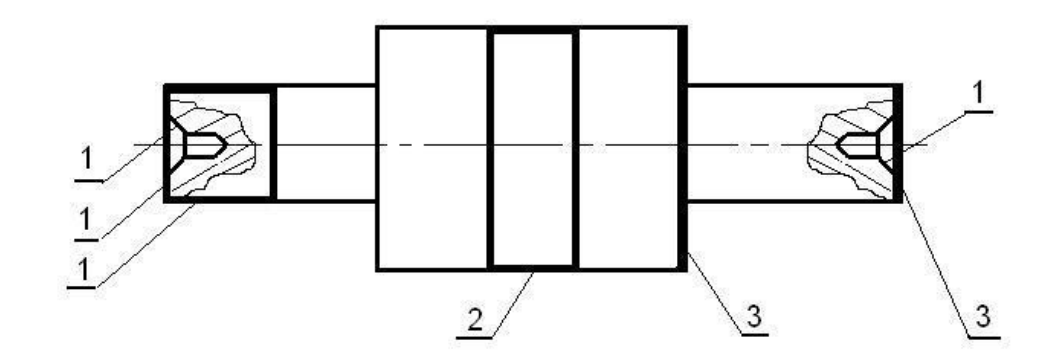

*1 – бази для установки деталі; 2 – база для захвата маніпулятором; 3 – бази для контролю положення деталі Рисунок 6.2 – Бази у деталі типу вал*

Базами для установки деталей типу вал є шийки, торець або центрувальні отвори. У деталях типу фланець і кільце базами як для установки заготовки, так і захвата маніпулятором доцільно вибирати отвір у заготовці. У процесі виконання операції механообробки отвір може бути використаний для переустановки деталі. У корпусних деталей базами є опорні, напрямні й упорна поверхні. Вони ж одночасно можуть служити й базами для контролю положення заготовки. Бази для захвата маніпулятором не виконуються тому що заготовки встановлюються в пристосуваннясупутники оператором, на слюсарній ділянці.

На операціях по обробці баз недоцільно виконувати чорнову обробку (обдирання) заготовки, тому що це збільшує час обробки й, тим самим, знижує загальну економічну ефективність одержання деталей.

**Етап 2**. Виконуються операції: механообработки, мийно-сушильні, транспортні, электрофізичні й електрохімічні. Як правило, після чорнової обробки виконується термообробка (нормалізація), що припускає транспортування деталі в цех термообробки. Це пов'язане з витратою часу на транспортування, тому нормалізацію доцільно заміняти виброобробкою. Устаткування для неї встановлюється безпосередньо в механообробному цеху.

Мийно-сушильні операції виконуються в мийно-сушильному агрегаті. Вони повинні виконуватися після кожної операції механообробки. У мийно-сушильних агрегатах заготовки обмивається МОРом, а потім висушуються гарячим повітрям. Штучний час виконання операції приблизно 12-15 хв.

Заусенці на ребрах між суміжними поверхнями заготовки з'являються внаслідок виводу інструмента після проведення обробки. Зняття заусенців проводиться на электрофізических верстатах. Для підвищення ефективності процесу зняття заусенців необхідно розробляти операції механообработки, що передують электрофизической операції, таким чином, щоб заусенці перебували на заданих ребрах заготовки. Це досягається правильним рухом інструмента на механообробних переходах.

Транспортування деталей проводиться за спеціальними технологічними процесами і алгоритмами. Подача заготовок зі складу виконуються робототехнічними візками. Передача деталей з одного ОЦ на іншій може проводитися тільки через склад, тому що в умовах ГВС час виконання різних операцій не синхронізується. Якщо заготовка не може бути виготовлена за одну установку від однієї технологічної бази, то в процесі обробки тіла обертання переустановлюються маніпулятором, а корпусні деталі переустановлюються оператором, на слюсарних ділянках. Після переустановки заготовки вона надходить на ОЦ для подальшої обробки.

У маршрутну технологію механообробки транспортна операція може вводитися в тому випадку, коли заготовка змінює своє положення й це вплине на подальший хід технологічного процесу.

**Етап 3**. На останньому етапі виконується контроль геометричних розмірів і фізико-механічних властивостей поверхневого шару виготовленої деталі. Геометричні розміри контролюються на координатновимірювальних операціях. Вони, звичайно, завершують маршрутний технологічний процес. У тому випадку якщо вимір з достатньою точністю можна провести датчиками торкання, установленими на ОЦ, координатновимірювальна операція не вводиться.

### **Структура технологічної операції.**

У зв'язку зі специфікою установки заготовки на ОЦ важливого значення набуває поняття **переходу**.

Розрізняють допоміжні, елементарні, інструментальні й позиційні переходи.

**Допоміжний перехід** полягає в переміщенні інструмента без зняття стружки. Необхідно записувати допоміжні переходи, на яких здійснюється переміщення заготовки або інструмента по осях X, Y, Z і їхній поворот по координатах А, В, С. Перші переходи завжди є допоміжними. У них задаються дії по установці заготовки, контролю її положення й уведенню корекції в систему ЧПК. У процесі механообробки в допоміжних переходах задаються повороти й переміщення заготовки по відповідних координатах. Задаються також переходи по заміні різального інструменту і його переміщенню в задані координати. Система координат наведена на рисунку 6.3.

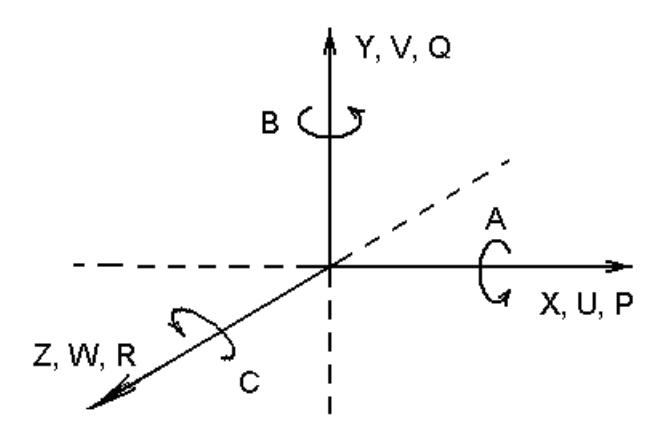

*Рисунок 6.3 – Система координат системи ЧПК*

**Елементарний перехід** полягає в обробці однієї елементарної поверхні одним інструментом по заданій програмі.

*Інструментальний перехід* полягає в обробці однієї або декількох поверхонь при безперервному русі одного інструмента по програмі.

*Позиційний перехід* це сукупність інструментальних і допоміжних переходів, які виконуються при незмінній позиції й оснащенню і по незмінній програмі.

На початку операції механообробки йдуть переходи подачі заготовки в зону різання, а також контролю її положення й корекції для компенсації похибки установки. Далі йдуть переходи по зняттю припуску й допоміжні переходи. Варто враховувати температурний режим заготовки. При цьому

призначати послідовність обробки необхідно таким чином, щоб її температура змінювалася рівномірно без перегріву окремих частин.

Особливістю формування операції є також наявність координатновимірювальних переходів. Вони встановлюються перед початком обробки для визначення положення заготовки в просторі й наприкінці операції – для визначення отриманих розмірів заготовки.

#### **Порядок виконання роботи**

1 Одержати у викладача креслення оброблюваних деталей. Доцільно креслення деталі брати з дипломного проекту.

2 Зробити аналіз варіантів маршрутних ТП.

3 Скласти маршрутний ТП і операційний ТП.

## **Зміст звіту**

1 Назва, мета роботи, вихідні дані.

3 Маршрутний і операційний ТП.

#### **Контрольні питання**

1 Які технологічні можливості токарних ОЦ (свердлильно-фрезернорозточувальних ОЦ)?

2 Які бази виконуються на заготовці?

3 Назвіть етапи маршрутного технологічного процесу?

4 Що таке допоміжний (елементарний, інструментальний, позиційний) перехід?

5 Яка структура операції технологічного процесу?

6 У якому випадку в маршрутний технологічний процес встановлюється транспортна операція?

7 Яка суть мийно-сушильної операції?

8 Що виконується на електрофізичній операції?

9 Що виконується на координатно-вимірювальній операції?

10 Назвіть координати лінійних (кругових) переміщень?

11 Які переходи виконуються на початку операції?

12 Як виконується нормалізація структури металу заготовки в умовах ГВС?

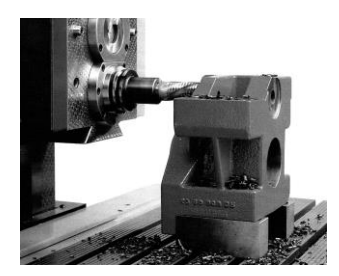

## *Лабораторна робота 7* **ДОСЛІДЖЕННЯ ПРОДУКТИВНОСТІ ГНУЧКОГО ВИРОБНИЧОГО МОДУЛЯ**

**\_\_\_\_\_\_\_\_\_\_\_\_\_\_\_\_\_\_\_\_\_\_\_\_\_\_\_\_\_\_\_\_\_**

*Мета роботи:* набути навичок моделювання процесів у гнучкому виробничому модулі (ГВМ), які впливають на його продуктивність та інші технологічні параметри.

## **Теоретичні відомості**

У склад ГВМ можуть входити один або кілька металорізальних верстатів. Для визначення технологічних параметрів його роботи часто використають моделі на основі теорії систем масового обслуговування [1] **.**

Розглянемо ГВМ, що включає токарський ОЦ, накопичувач на n заготовок і маніпулятор для автоматичного завантаження й розвантаження верстата і транспортну систему (рис. 7.1 ).

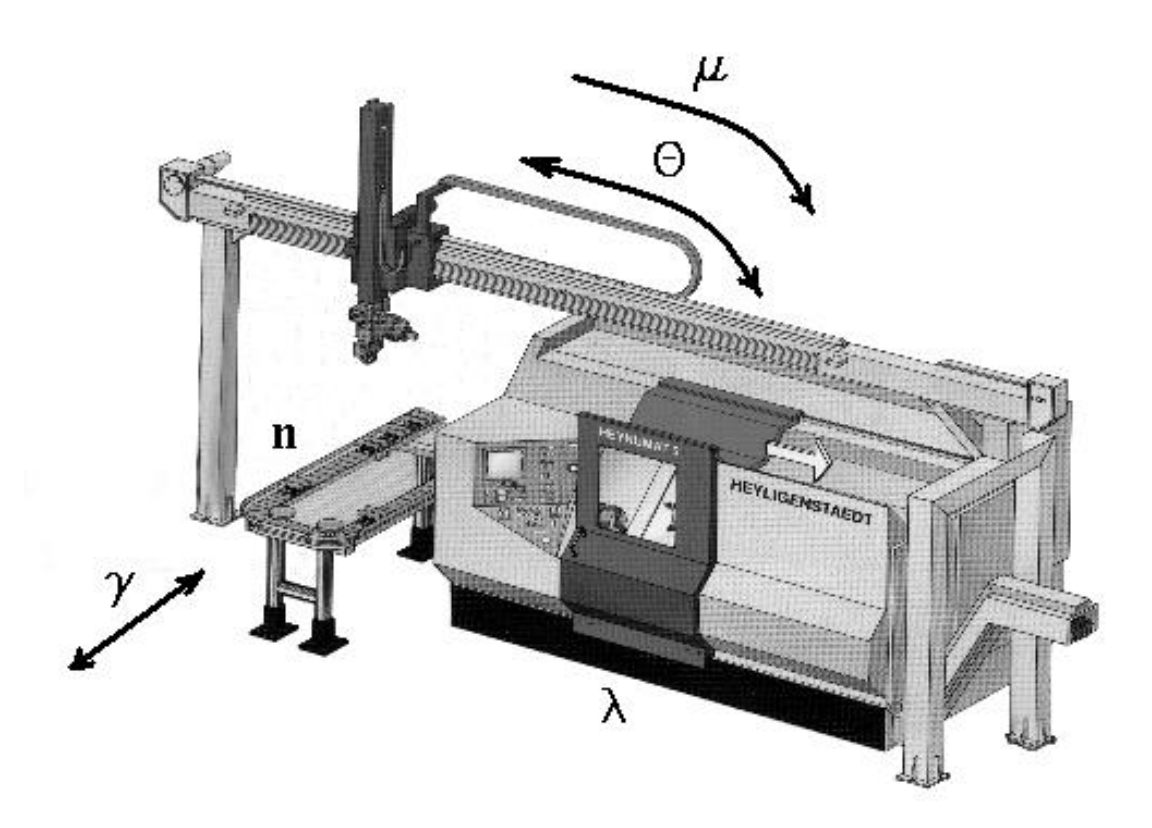

*Рисунок 7.1 – Схема потоків у гнучкому виробничому модулі*

У процесі роботи транспортна система доставляє тару з n заготовками до ГВМ. Потім відбувається автоматичне завантаження в накопичувач або розвантаження з накопичувача верстата на транспортний засіб (**з інтенсивністю** ). Як правило, в якості тари для заготовок і готових деталей використовується один і той же піддон. При цьому оброблену деталь за-

кріплюють у піддоні на ту ж позицію, де перебувала заготовка. Періодичність завантаження й розвантаження визначається часом обробки **n** заготовок. Після завантаження накопичувача маніпулятор завантажує верстат першою деталлю (**з інтенсивністю** ). Після обробки заготовки на верстаті (**з інтенсивністю** ) відбувається розвантаження обробленої деталі в накопичувач і закріплення нової заготовки у верстаті (**з інтенсивністю** ). Процес буде тривати доти, поки не будуть оброблені всі **n** заготовок.

Для формалізації потоків у системі приймемо, що параметри  $\gamma$ ,  $\mu$ ,  $\lambda$ ,  $\theta$ є випадковими величинами й мають експонентний закон розподілу. Середні значення параметрів можуть бути визначені на основі статистичних досліджень при обробці партії деталей, а також паспортних даних пристроїв ГВМ.

Уведемо такі позначення:

**Si,j,**<sup>l</sup> – стан ГВМ;

**Pi,j,l** - імовірність стану **Si,j,l** ;

**i** – індекс стану накопичувача, при якому в накопичувачі перебувають **i** заготовок і **n-i** оброблених деталей;

**j** – індекс стану верстата: **j** = 0 , якщо верстат простоює; **j** = 1 , якщо верстат обробляє заготовку;

**l** – індекс стану маніпулятора: **l** = 0, якщо маніпулятор не зайнятий обслуговуванням; **l** = 1, якщо маніпулятор обслуговує верстат;

**Х** – поточне значення індексу накопичувача.

Тоді процес функціонування може бути описаний за допомогою графа станів (рис. 7.2)*.* 

Використовуючи граф станів, складемо систему диференціальних рівнянь:

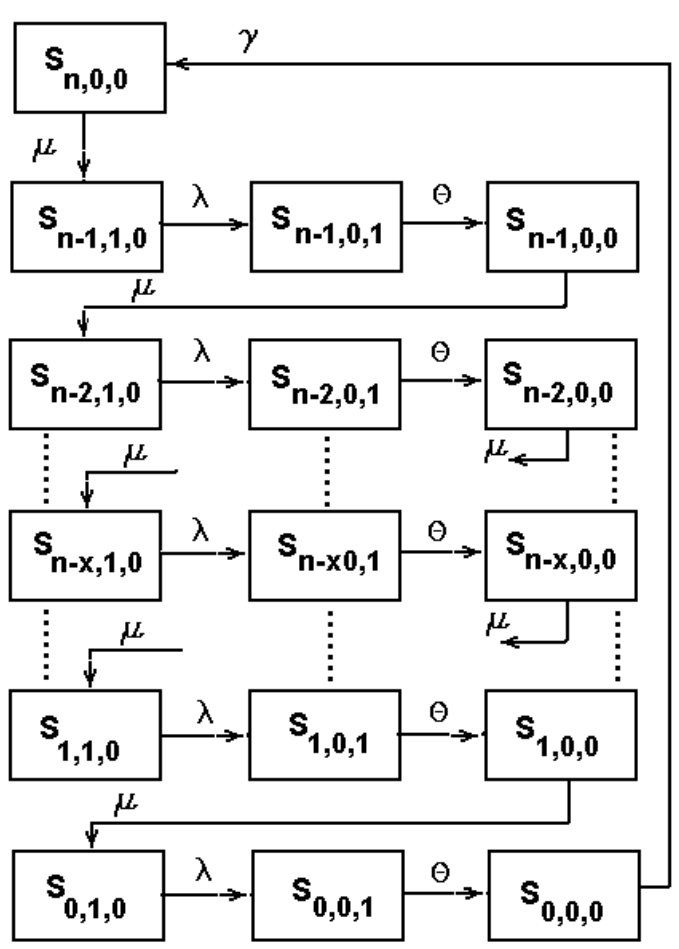

*Рисунок 7.2 – Граф станів ГВМ*

$$
\begin{cases}\n\frac{\partial P_{n,0,0}(t)}{\partial t} = \gamma P_{0,0,0}(t) - \mu P_{I,0,0}(t); \n\frac{\partial P_{n-1,1,0}(t)}{\partial t} = \mu P_{n,0,0}(t) - \lambda P_{n-1,1,0}(t); \n\frac{\partial P_{n-1,0,1}(t)}{\partial t} = \lambda P_{n-1,0,1}(t) - \theta P_{n-1,0,0}(t); \n\frac{\partial P_{n-1,0,0}(t)}{\partial t} = \theta P_{n-1,0,1}(t) - \mu P_{n-1,0,0}(t); \n\frac{\partial P_{n-x,1,0}(t)}{\partial t} = \mu P_{n-x,1,0}(t) - \lambda P_{n-x,1,0}(t); \n\frac{\partial P_{n-x,0,1}(t)}{\partial t} = \lambda P_{n-x,1,0}(t) - \lambda P_{n-x,1,0}(t); \n\frac{\partial P_{n-x,0,0}(t)}{\partial t} = \theta P_{n-x,0,1}(t) - \mu P_{n-x,0,0}(t); \n\frac{\partial P_{0,1,0}(t)}{\partial t} = \mu P_{I,0,0}(t) - \lambda P_{0,1,0}(t); \n\frac{\partial P_{0,0,1}(t)}{\partial t} = \lambda P_{0,1,0}(t) - \theta P_{0,0,1}(t); \n\frac{\partial P_{0,0,0}(t)}{\partial t} = \theta P_{0,0,1}(t) - \gamma P_{0,0,0}(t).\n\end{cases} (7.1)
$$

Вирішуючи наведену систему рівнянь для стаціонарного стану, одержуємо імовірності різних станів ГВМ:

- стан **S0,0,0** *,* при якому під час запуску на обробку партії заготовок **n** до вхідного потоку іще не надійшли заготовки, отже, ГВМ повністю простоює;

$$
P_{0,0,0} = \frac{1}{1 + n\gamma \left(\frac{1}{\lambda} + \frac{1}{\mu} + \frac{1}{\theta}\right)};
$$
\n(7.2)

- стан **Sk,0,0** , при якому до накопичувача подано **n** заготовок, але їхнє переміщення в позицію обробки ще не розпочато;

$$
P_{k,0,0} = \frac{\lambda \theta \gamma}{\lambda \mu \theta + n \gamma (\lambda \theta + \mu \theta + \lambda \mu)};
$$
\n(7.3)

- стан **Sk,0,1**, при якому в накопичувачі перебуває **n** заготовок, а маніпулятор проводить завантаження верстата;

$$
P_{k,0,1} = \frac{\lambda \mu \gamma}{\lambda \mu \theta + n \gamma (\lambda \theta + \mu \theta + \lambda \mu)};
$$
 (7.4)

- стан **Sk,1,0**, при якому проводиться обробка деталі на верстаті, при  $k = 1, 2... n;$ 

$$
P_{k,l,0} = \frac{\mu \theta \gamma}{\mu \lambda \theta + n \gamma (\lambda \theta + \mu \theta + \lambda \mu)}.
$$
(7.5)

Технологічні параметри ГВМ також визначаються з диференціальних рівнянь:

- коефіцієнт завантаження транспортної системи

$$
K_T = \left[1 - n\gamma \left(\frac{1}{\mu} + \frac{1}{\lambda} + \frac{1}{\theta}\right)\right]^{-1};
$$
\n(7.6)

- коефіцієнт завантаження маніпулятора

$$
K_p = \frac{n\gamma \left(\frac{1}{\mu} + \frac{1}{\Theta}\right)}{1 + n\gamma \left(\frac{1}{\mu} + \frac{1}{\lambda} + \frac{1}{\Theta}\right)};
$$
\n(7.7)

- коефіцієнт завантаження верстата

$$
K_{cm} = \left(1 + \frac{\Theta}{\lambda} + \frac{\Theta}{\mu} + \frac{\Theta}{n\gamma}\right)^{-1}.
$$
 (7.8)

Враховуючи, що максимальна кількість заявок у ГВМ завжди дорівнює максимальній ємності накопичувача **n,** тому середню кількість заявок у системі (неопрацьованих заготовок) можна знайти з умови

$$
n_{cp} = \sum_{k=1}^{n} k P_{k,0,0} .
$$
 (7.9)

У зв'язку з тим, що деталі передаються партіями по **n** штук, середній час перебування їх у системі

$$
T_c = n \left( \frac{1}{\mu} + \frac{1}{\gamma} + \frac{1}{\Theta} + \frac{1}{\lambda} \right). \tag{7.10}
$$

Продуктивність (дет./хв) визначається з умови

$$
Q = \left(\frac{1}{\lambda} + \frac{1}{\mu} + \frac{1}{\Theta} + \frac{1}{n\gamma}\right)^{-1}
$$
 (7.11)

При моделюванні технологічних параметрів у ГВМ варто варіювати місткість накопичувача n інтенсивністю потоків **, , ,**  , швидкодією маніпулятора  $\tau_p = \frac{1}{1} + \frac{1}{2}$ J  $\setminus$  $\mathsf{I}$  $\setminus$ ſ  $=$   $\frac{1}{-}$  +  $\tau_p = \left(\frac{l}{\mu} + \frac{l}{\Theta}\right)$  $p = \left| \frac{I}{I} + \frac{I}{Q} \right|$ . При цьому будуються залежності  $K_P = f(n)$ ,  $K_{CT} = f(\tau)$ ,  $Q = f(\tau)$  та інші.

**Приклад 7.1.** У ГВМ є токарський верстат, робот і накопичувач. Потоки деталей у ГВМ наступні:  $\gamma$ =0,01 хв<sup>-1</sup>,  $\mu$ =0,2 хв<sup>-1</sup>,  $\lambda$ =0,25 хв<sup>-1</sup>,  $\theta$ =0,02 хв<sup>-</sup> 1 , n=8 деталей. Визначити, як зміниться продуктивність ГВМ і його коефіцієнт завантаження, якщо є можливість заміни робота на більше швидкодіючий, а місткість касет у накопичувачі можна змінювати: n=1...10 деталей.

 $+\frac{1}{\Theta} + \frac{1}{n\gamma}$ )<sup>-1</sup><br>
их парамет<br>
ністю потон<br>
му будуюті<br>
сінші.<br>
ький верста 1 хв<sup>-1</sup>, μ=0, дысь заміни<br>
зачі можи увачі можи<br>
чиня доситі накоп<br>
ння доситі накоп<br>
асеті накоп<br>
асеті накоп<br>
асеті накоп<br>
асеті накоп Рішення. Для рішення завдання досить знайти функції K<sub>cT</sub> =f(n), Kст=f(), Q=f(). Функцію K**ст** =f(n) побудуємо, використовуючи рівняння (23). Причому кількість позицій у касеті накопичувача будемо змінювати: n = 1...10. Швидкодія робота  $\tau = \frac{1}{2} + \frac{1}{2} = 9c^{-1}$ .  $\tau = \frac{1}{\Theta} + \frac{1}{\mu} = 9c^{-1}$ . Задамо межі зміни швидкодії:  $\tau$ =1…20…20с<sup>-1</sup> . Рівняння (23) перетворимо на

$$
K_{cm} = \left(1 + \frac{\theta}{\lambda} + \frac{\theta}{\mu} + \frac{\theta}{\mu}\right)^{-1} = \left(1 + \theta\tau + \frac{\theta}{\mu}\right)^{-1}.
$$

Залежність продуктивності ГВМ від швидкодії робота-маніпулятора  $Q=f(\tau)$  визначимо з рівняння (26), яке перетворимо на

$$
Q = \left(\frac{l}{\lambda} + \frac{l}{\mu} + \frac{l}{\theta} + \frac{l}{\eta n}\right)^{-1} = \left(\tau + \frac{l}{\theta} + \frac{l}{\eta n}\right)^{-1}.
$$

Межі зміни т залишимо колишніми.

Обчислимо значення функцій які аналізуємо і побудуємо їхні графіки. Результати обчислень наведені в таблиці 7.1, а графіки - на рисунку 7.2.

| Ємність<br>накопи-<br>чувача,<br>деталей | Коефіцієнт<br>заванта-<br>ження вер-<br>стата ГВМ |  | Швидкодія<br>робота, с | Коефіцієнт<br>завантаження<br>верстата ГВМ | Продуктив-<br>ність ГВМ,<br>$\mu$ ет/с |
|------------------------------------------|---------------------------------------------------|--|------------------------|--------------------------------------------|----------------------------------------|
|                                          | 0,314                                             |  |                        | 0,805                                      | 0,016                                  |
| 2                                        | 0,458                                             |  | 3                      | 0,78                                       | 0,016                                  |
| 3                                        | 0,542                                             |  | 5                      | 0,756                                      | 0,015                                  |
| $\overline{4}$                           | 0,565                                             |  |                        | 0,734                                      | 0,015                                  |
| 5                                        | 0,638                                             |  | 9                      | 0,713                                      | 0,014                                  |
| 6                                        | 0,661                                             |  | 11                     | 0,693                                      | 0,014                                  |
| 7                                        | 0,682                                             |  | 13                     | 0,675                                      | 0,013                                  |
| 8                                        | 0,694                                             |  | 15                     | 0,657                                      | 0,013                                  |
| 9                                        | 0,713                                             |  | 17                     | 0,64                                       | 0,012                                  |
| 10                                       | 0,721                                             |  | 19                     | 0,624                                      | 0,012                                  |

*Таблиця 7.1 – Результати обчислення*

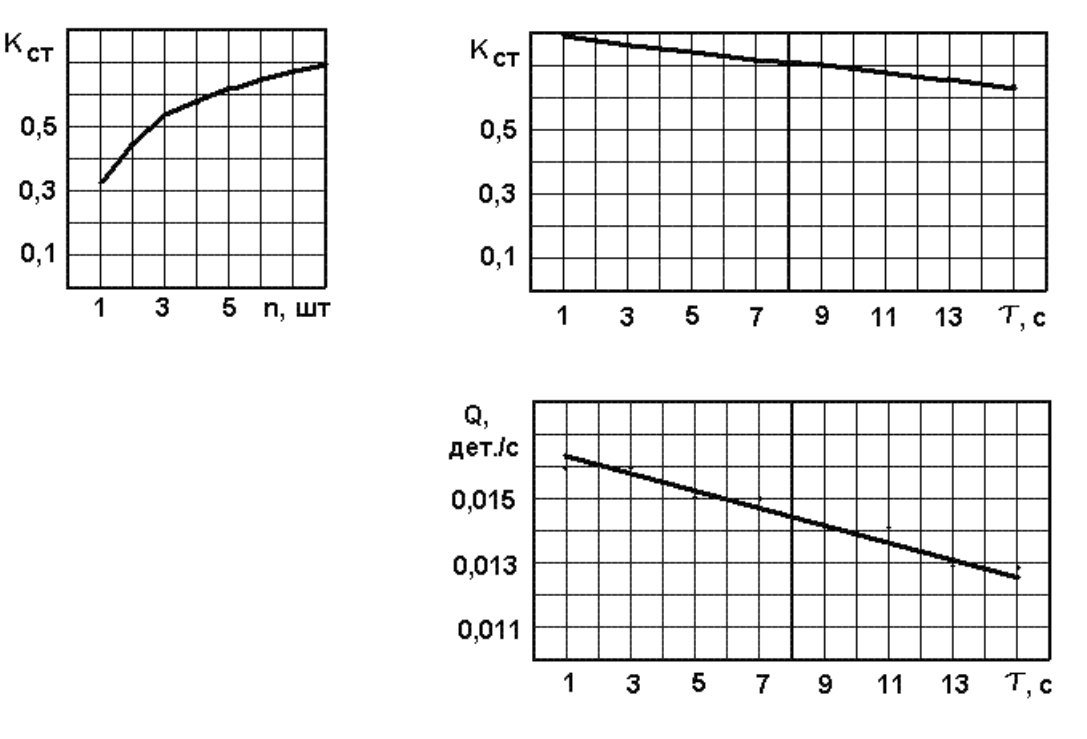

*Рисунок 7.2 – Графіки залежностей зміни технологічних параметрів*

## **Варіанти завдань**

**Завдання I.** Визначити технологічні параметри ГВМ, що містить верстат, робот і накопичувач на n деталей. Вхідні дані наведені у таблиці 13.

**Завдання 2**. Визначити оптимальні значення технологічних параметрів ГВМ. Аналіз провести із застосуванням пакета mathCAD. Вихідні дані наведені в таблиці 7.2.

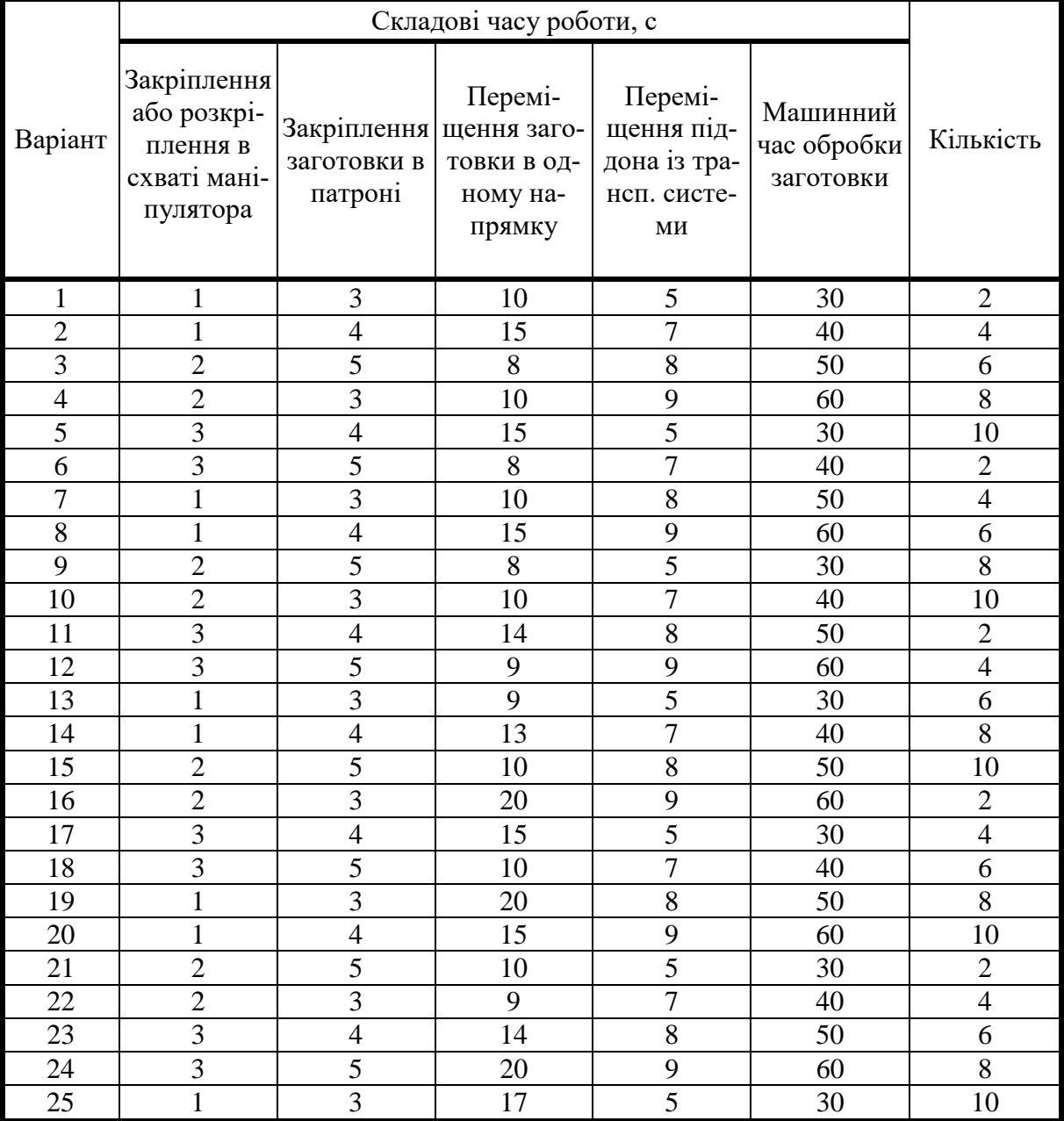

### *Таблиця 7.2 – Вхідні дані для моделювання ГВМ*

## **Порядок виконання роботи**

- 1 Підготувати вихідні дані відповідно до варіанта.
- 2 Провести моделювання і зробити аналіз отриманих результатів.

## **Зміст звіту**

- 1 Назва, мета роботи, вихідні дані.
- 2 Моделювання технологічних процесів і графіки.
- 4 Висновки.

#### **ПЕРЕЛІК ЛІТЕРАТУРИ**

1 Венцель Е.С. Прикладные задачи теории вероятностей / Е.С. Венцель, Л.А. Овчаренко. – М.: Радио и связь, 1983. – 416 с .

2 Маликов О.Б. Склады гибких автоматизированных производств / О.Б. Маликов. – Л.: Машиностроение. Ленингр. отд-ние, 1986. – 187 с.

3 Модульное оборудование для гибких производственных систем механической обработки : cправочник / Р.Э. Сафраган [и др.] ; под ред. Р.Э. Сафраган. – Киев : Техника, 1989. – 175 с.

4 Организационно-технологическое проектирование ГПС / В.О. Азбель А.Ю. Звоницкий В.Н. Каминский [и др.] ; под ред. С.П. Митрофанова. – Л.: Машиностроение. Ленингр. отд-ние, 1986. – 294 с.

5 Пуховский Е.С. Технологические основы гибкого автоматизированного производства : учебн.пособие / Е.С. Пуховский.. – Киев: Выща шк., 1989. – 240 с.

6 Ратмиров В.А. Управление станками гибких производственных систем / В.А. Ратмиров. – М. : Машиностроение, 1987. – 272 с.

7 Смехов А.А. Автоматизированные склады. / А.А. Смехов. – 4-е изд., перераб. и доп. – М.: Машиностроение, 1987. – 296 с.

8 Технологические основы ГПС : учебник для студентов машиностроительных специальностей вузов / В.А. Медведев, В.П. Вороненко, В.Н. Брюханов [и др.] ; под ред. Ю.М. Соломенцева. – М.: Машиностроение, 1991. – 240 с.

9 Управление ГПС: Модели и алгоритмы / Под ред. А.Н. Емельянова. – М.: Машиностроение, 1987. – 368с.

10 Мельников Г.Н. Проектирование механосборочного производства / Г.Н. Мельников В.П. Вороненко. – М. : Машиностроение, 1990. – 349 с.

11 Вороненко В.П. Машиностроительное производство / В.П. Вороненко А. Г. Схиртладзе, В.Н. Брюханов. – М. : Высшая школа,  $2001. - 302$  c.

12 Капустин Н.М. Автоматизация производственных процессов в машиностроении / Н.М. Капустин [и др.]. – М. : Высшая школа, 2007. – 415 с.

56

*Навчальне видання*

**МЕДВЕДЄВ Вячеслав Степанович ТУЛУПОВ Володимир Іванович**

# **ТЕХНОЛОГІЧНІ ОСНОВИ ГНУЧКИХ ВИРОБНИЧИХ СИСТЕМ**

**Методичні вказівки до лабораторних робіт для студентів спеціальності «Прикладна механіка» спеціалізації «Технології машинобудування»**

Редагування

Комп'ютерне верстання

12/2012. Формат 60 х 84/16. Ум. друк. арк. Обл.-вид. арк. . Тираж пр. Зам. №

Видавець і виготівник Донбаська державна машинобудівна академія 84313, м. Краматорськ, вул. Шкадінова, 72. Свідоцтво суб'єкта видавничої справи ДК №1633 від 24.12.2003